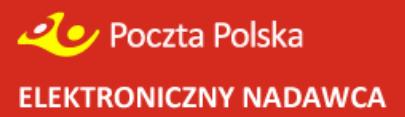

# Zmiany w Elektronicznym Nadawcy

**Wersja 10.5.2** (data 28.05.2020)

- 1. Zmiana w obsłudze transakcji Allegro w zakresie przesyłek przygotowywanych w systemie Elektroniczny Nadawca.
	- a) Przywrócono opcję "Wielopaczkowość" dla przesyłek powiązanych z Allegro
	- b) Konta Allegro Dostawa przestają być dostępne i skonwertowane zostały do kont standardowych.
	- c) Dodano obsługę dodatkowych sposobów dostawy Allegro Charge:
		- Allegro Punkty Poczta, Żabka, Orlen, Ruch
		- Allegro Punkty Poczta, Żabka, Orlen, Ruch pobranie
		- Allegro Przesyłka polecona

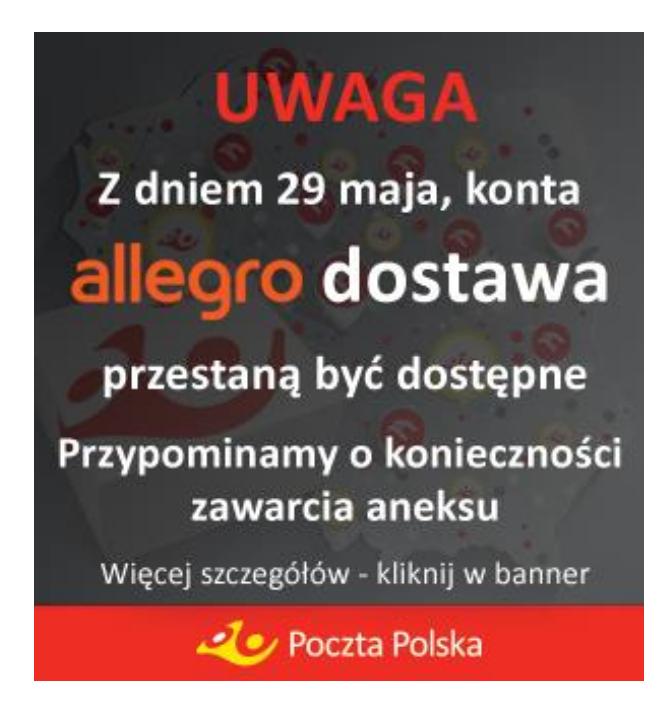

2. Zmiana w obsłudze reklamacji jeżeli dla przesyłek istnieje już złożona reklamacja o takim samym powodzie.

Przy składaniu reklamacji prze WebAPI oraz GUI dodano weryfikację czy dla danej przesyłki została już złożona reklamacja o tym samym powodzie głównymi i szczegółowym. Jeżeli podczas składania reklamacji oba powody są identyczne, reklamacji nie można dodać, a użytkownikowi prezentowany jest odpowiedni komunikat.

3. Poprawiono błędne dane numeru telefonu nadawcy dla generowanej etykiety zwrotnej Pocztex Ekspres 24.

Przy generowaniu etykiety zwrotnej Pocztex Ekspres 24 poprzez funkcję "Pobierz nalepkę zwrotną" system pobierał nieprawidłowy numer telefonu dla nadawcy. Poprawka przywróciła prawidłowe pobieranie numeru telefonu dla nadawcy generowanej na etykiecie zwrotnej na numer podany dla adresata przesyłki pierwotnej dla której pobierana jest zwrotna etykieta.

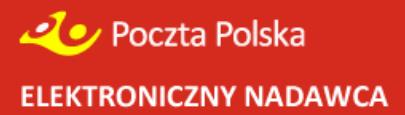

**Wersja 10.5.1** ( data 31.03.2020)

**1.** Zmian formatu etykiety generowanej dla przesyłki zwrotnej. Zmianie ulegnie format etykiety generowanej dla przesyłki zwrotnej, która pobierana jest za pomocą przycisku "Pobierz nalepkę zwrotna". Nowy format etykiety został dostosowany do pozostałych obowiązujących formatów etykiety i dostępny będzie do pobrania w popularnych rozmiarach. Przykład nowej etykiety:

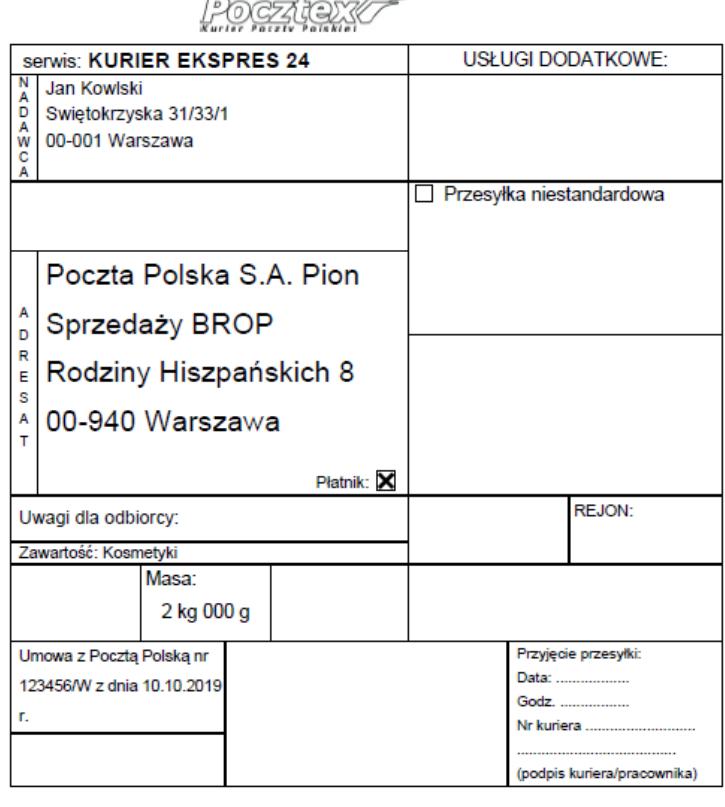

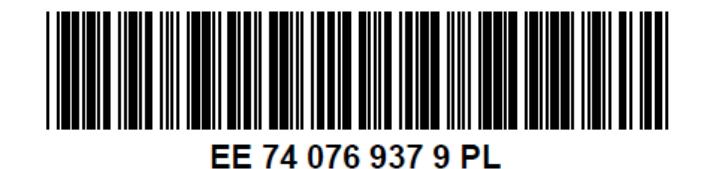

Etykieta możliwa jest do pobrania w popularnych formatach. Zmiana możliwa w "Ustawieniach", konfiguracja domyślna "Normalny wydruk"

Ustawienie wydruku przesyłek zwrotnych

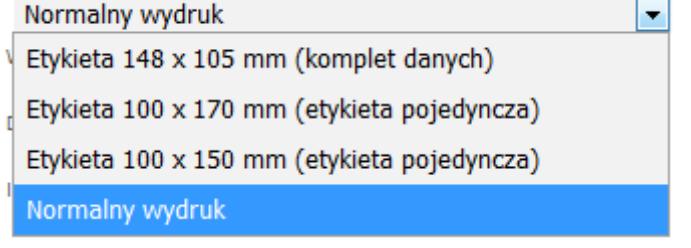

- **2.** Poprawka importu danych z pliku \*.xls Poprawka błędu występującego obecnie podczas importu danych z pliku \*.xls. Poprawka eliminuje występujący obecnie błąd objawiająca się błędną interpretacją wartości liczbowej podczas importu danych dla kwoty pobrania i wartości.
- **3.** Poprawka pozwalająca przygotować przesyłki do ZPO z ubezpieczeniem powyżej 5000 zł.

Poprawka eliminuje ograniczenie możliwości przygotowania przesyłek kierowanych do Zewnętrznych Punktów Odbioru z limitem ubezpieczenia, który wynosił 5000 zł. Wszelkie ograniczenia zostały w tym zakresie zniesione.

- **4.** Wprowadzono poprawkę w wydrukach ZPL. W kodzie ZPL wprowadzono modyfikacje uzupełniającą dla polecenia "BY" poprawiającą wydruk kodu kreskowego. Do polecenia dodatkowe parametry:
	- w szerokość modułu
	- r stosunek szerokości elementu szerokiego (X- moduł) do wąskiego
	- h wysokość kodu kreskowego (w punktach)

przykład:

przed modyfikacją:

^FO188.14,999.87^**BY3**^BCN,194.956,N,N,Y,N^FD>;>800259007738571219679

Po modyfikacji:

^FO188.14,999.87^**BY3,3,10**^BCN,194.956,N,N,Y,N^FD>;>800259007738571219679

**5.** Inne zmiany i poprawki aplikacji.

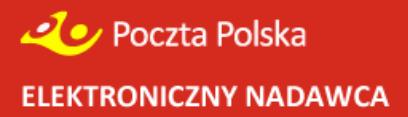

**Wersja 8.2.0** ( data 12.07.2017)

**1.** Zmiany w zakresie funkcjonalności zamawiania kuriera Pocztex Ekspres 24 w aplikacji www i WebAPI

Rejestrując zamówienie kuriera w aplikacji web użytkownik będzie miał możliwość podania adresu e-mail w polu "Adres email dla potwierdzenia zamówienia kuriera". Domyślnie będzie w tym polu pobierany adres e-mail użytkownika. Na podany adres email wysłane zostanie potwierdzenie zlecenia zamówienia.

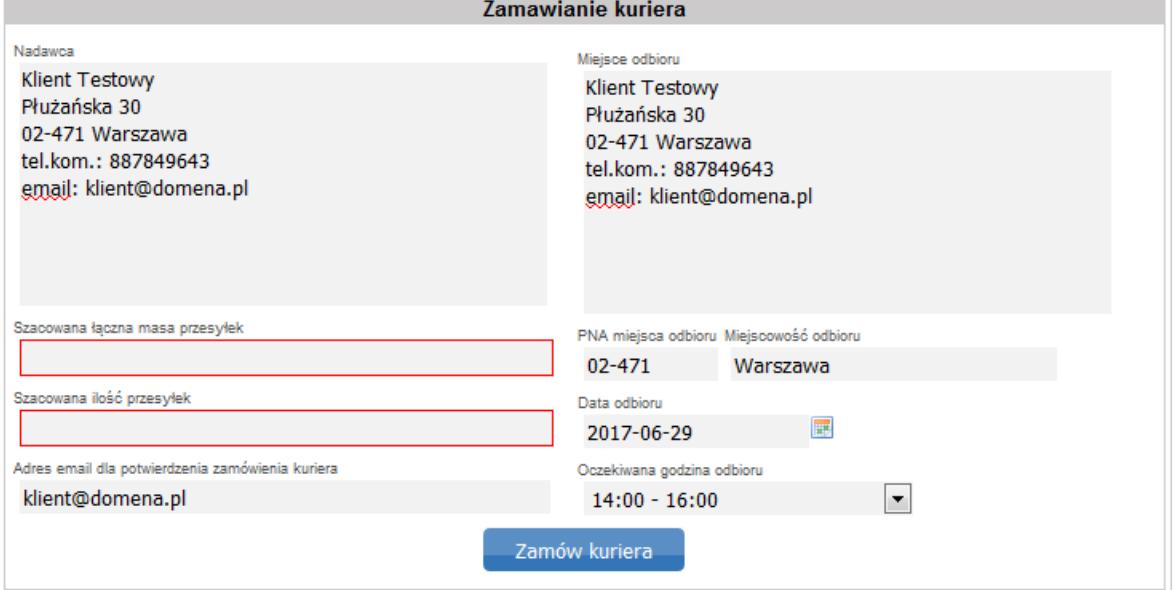

Użytkownicy korzystający z integracji Web API będą mogli również deklarować adres email, na który zostanie wysłane potwierdzenie zlecenia zamówienia kuriera.

- **2.** Zmian w zakresie obsługi danych numeru wewnętrznego. Rozszerzenie raportu szczegółowego oraz raportu Pobranie PLUS o kolumnę "Numer wewnętrzny".
- **3.** Zmiany wizualne z zakresie obsługi zbiorów i widoku przesyłek w zbiorze w aplikacji www.

Lista przesyłek dla zbioru zostanie przeniesion do pełnego okna aplikacji umożliwiając prezentowanie większego zakresu danych. Dodany zostanie nowy sposób sortowania przesyłek po polu "Opis przesyłki"

Dodaniu autoscroll do wyświetlanej listy przesyłek (scroll pojawi się jeżeli lista przekroczy

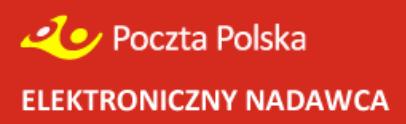

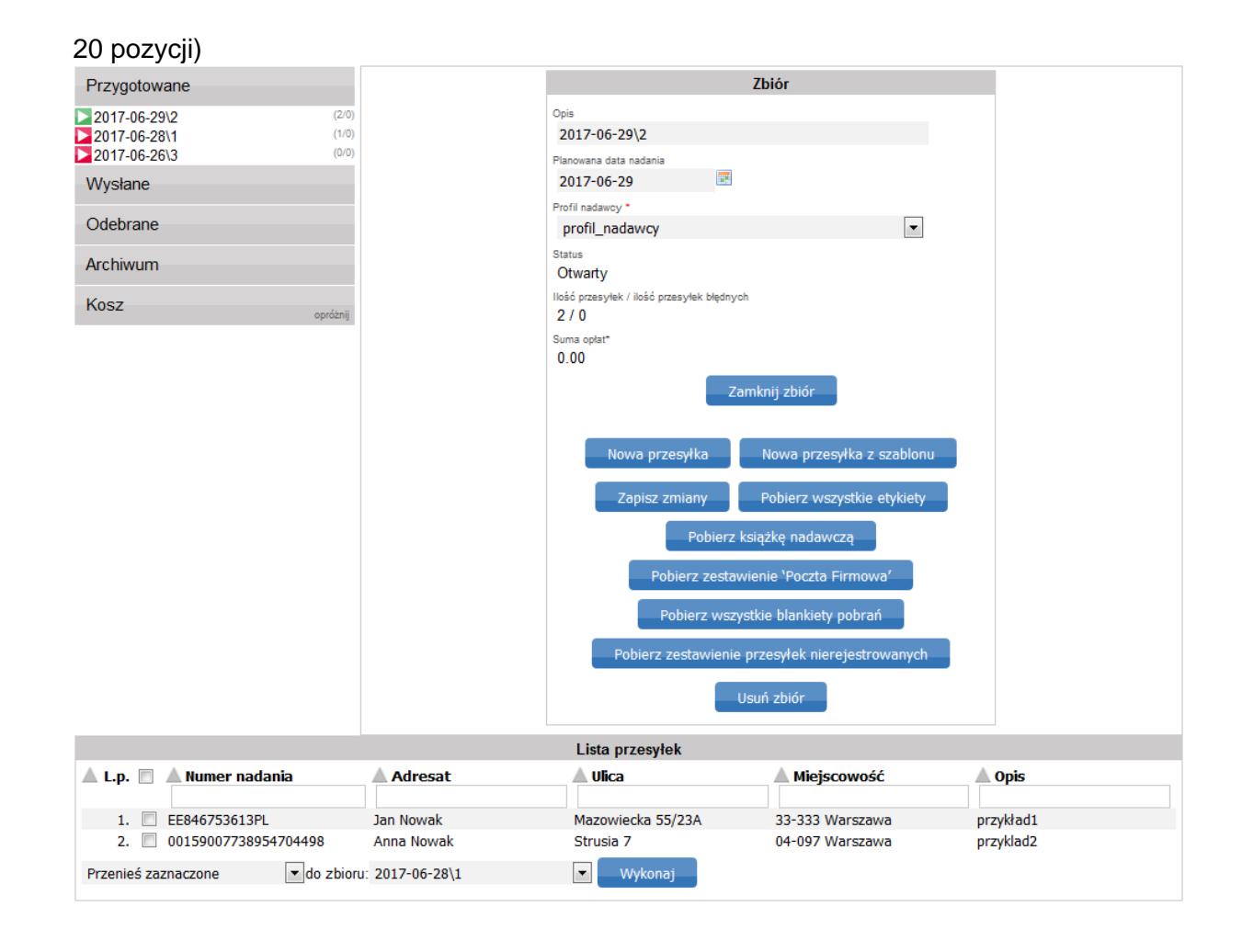

- **4.** Poprawiono funkcjonalność związaną z obsługą krajów dla przesyłek zagranicznych.
- **5.** Inne zmiany i poprawki aplikacji.

**Wersja 8.1.0** ( data 07.05.2017)

- **6.** Wprowadzenie usługi dodatkowej "Przesyłka niestandardowa" dla usługi Pocztex Kurier 48.
	- Modyfikacja formularza do rejestracji przesyłki, "Usługi dodatkowe" na "Usługi dodatkowe / niestandardowe". Dodano checkbox umożliwiający przygotowanie przesyłki z usługą dodatkową "Przesyłka niestandardowa"

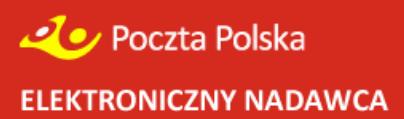

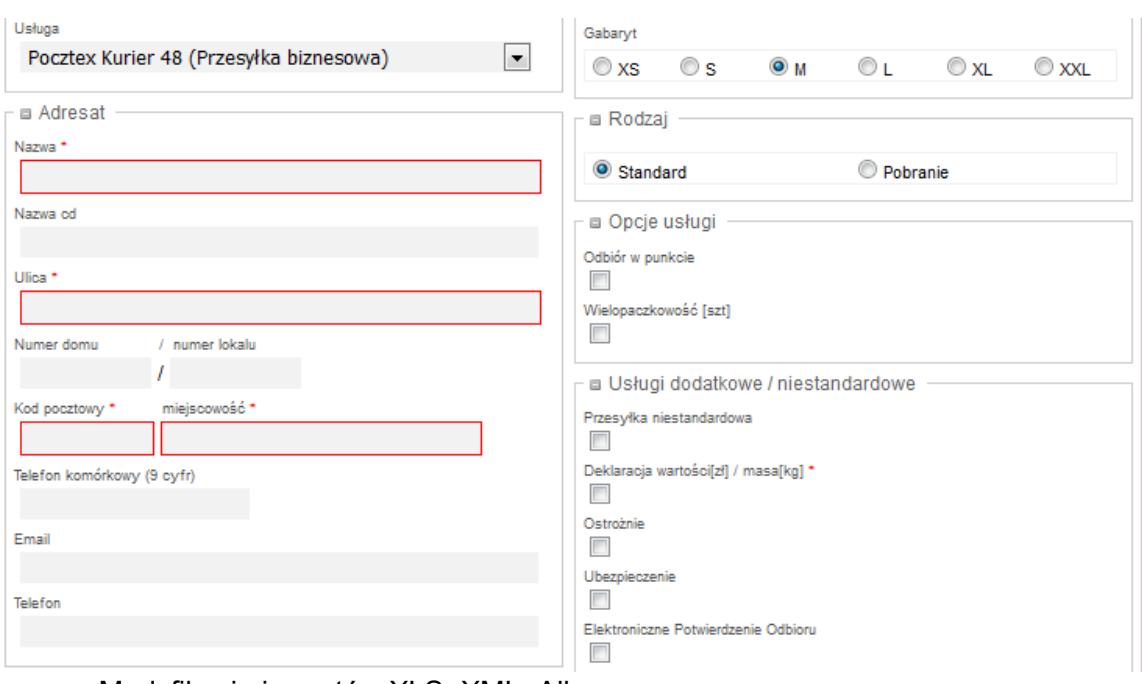

- Modyfikacja importów XLS, XML, Allegro
- Modyfikacia raportu "Raport szczegółowy"

Zmiana raportu szczegółowego – dodanie informacji w kolumnie "Usługi" o zaznaczeniu opcji "Przesyłka niestandardowa"

- Modvfikacia API
- **7.** Dodano możliwość pobrania wydruków dla wszystkich przesyłek KEP dla drukarek Zebra w formacie ZPL.

Włączenie/wyłączenie wydruków w odpowiednim formacie znajduje się w zakładce Ustawienia. Domyślnym formatem pozostaje PDF.

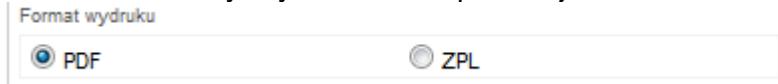

- **8.** Obsługa numeru wewnętrznego przesyłki. W raporcie szczegółowym dodano kolumnę "Numer Wewnętrzny Przesyłki". Dodano możliwość importu "Numeru wewnętrznego przesyłki" dla importu z xls.
- **9. Wprowadzenie modyfikacji w aplikacji Elektroniczny Nadawca w zakresie umożliwiającym automatyczne zamykanie zbiorów z przygotowanymi przesyłkami**. Funkcjonalność pozwoli na automatyczne zamknięcie i przesłanie danych do systemu Poczty Polskiej umożliwiając obsługę nadania przesyłek przygotowanych przez nadawcę nawet w przypadku kiedy jego przesyłki są tylko zapisane w "Przygotowanych". W przypadku kiedy przesyłki fizycznie przekazane zostały do nadania i w placówce nadawczej zostanie zeskanowany kod kreskowy którejkolwiek z przesyłek znajdujących się w zbiorze, który nie został "Wysłany do Poczty", aplikacja automatycznie zamknie zbiór wraz ze wszystkim znajdującymi się w nim przesyłkach i wyśle umożliwiając skorzystanie z danych.

**Edycja i usunięcie przesyłek, które fizycznie nie były dostarczone do Poczty, a były w tym zbiorze nie będzie już możliwa.**

**10.** Inne zmiany i poprawki aplikacji.

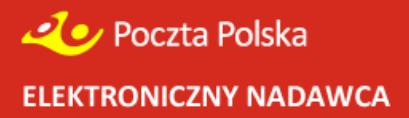

**Wersja 8.0.0** ( data 26.02.2017)

**1.** Zablokowanie możliwości edycji danych przesyłki po pobraniu etykiety, edycja powoduje wygenerowanie nowego numeru nadania.

Użytkownik po zapisaniu przesyłki i pobraniu etykiety adresowej może edytować dane przesyłki, jednak podczas zapisu nowych danych aplikacja automatycznie wygeneruje nowy numer nadani. Po każdej takiej zmianie użytkownik musi ponownie pobrać etykietę adresową.

Aplikacja poinformuje użytkownika o zmianie numeru nadania stosownym komunikatem

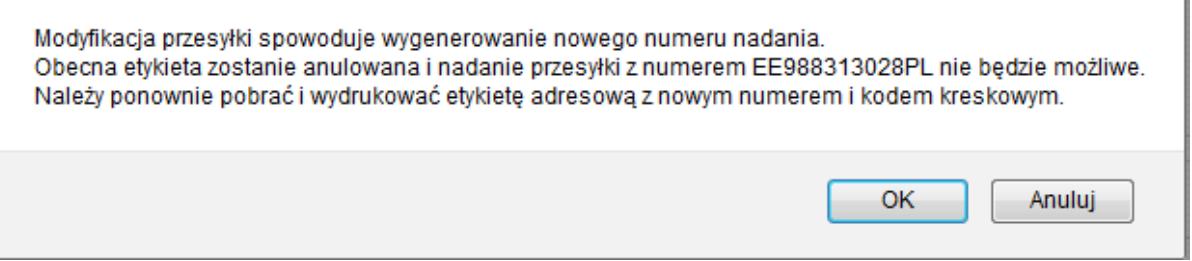

**2.** Dla Paczki Mini oraz przesyłki polecony eCommerce wprowadzono nowy format etykiety 139 x 99 mm.

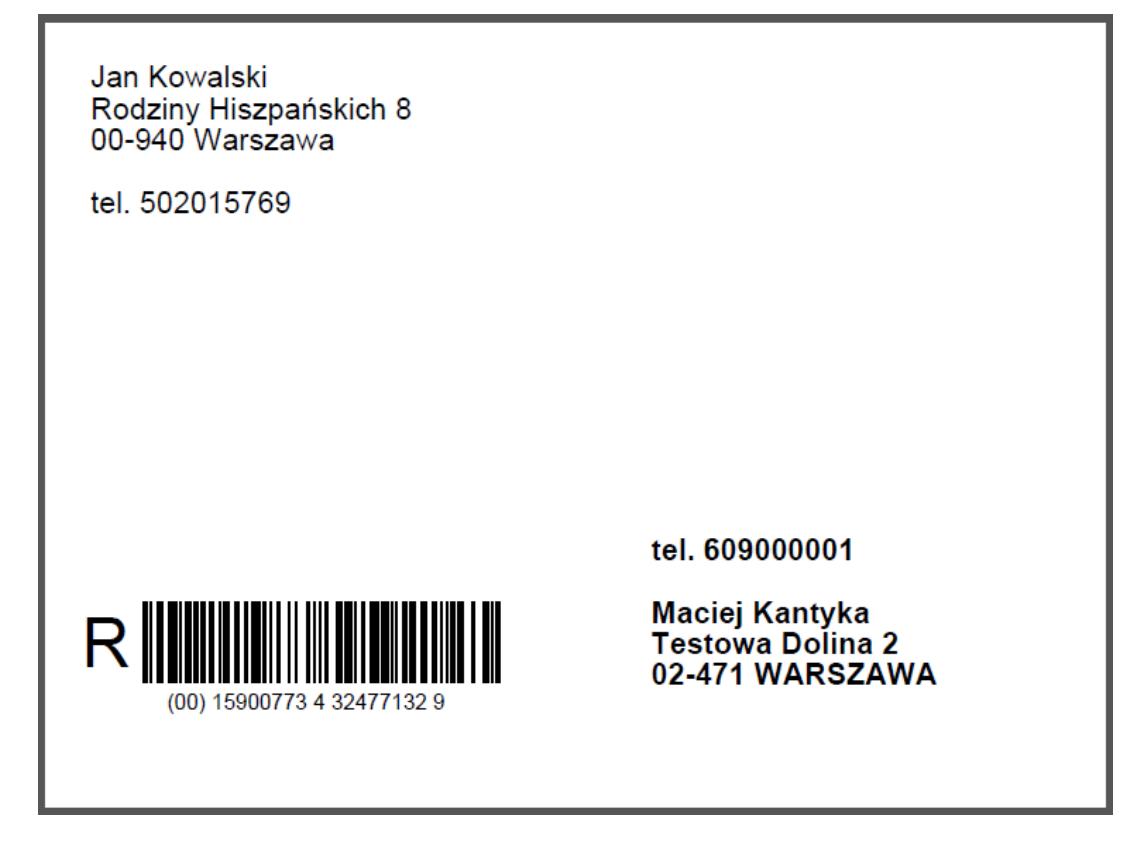

**3.** Ubezpieczenie do paczki powszechnej dla klienta indywidualnego

Wprowadzono funkcjonalność umożliwiającą przygotowanie przesyłki Paczka Pocztowa z usługą ubezpieczenie.

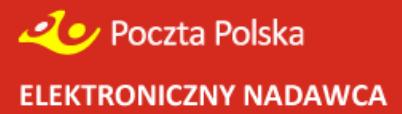

Wprowadzono link umożliwiający do OWU oraz checkbox konieczny do zaznaczenia dla OWU Ubezpieczenia dla Paczki Pocztowej oraz Pocztex Ekspres 24. Zaznaczenie checkbox będzie wymagane przed zapisaniem przesyłki i oznacza akceptację Ogólnych warunków ubezpieczenia.

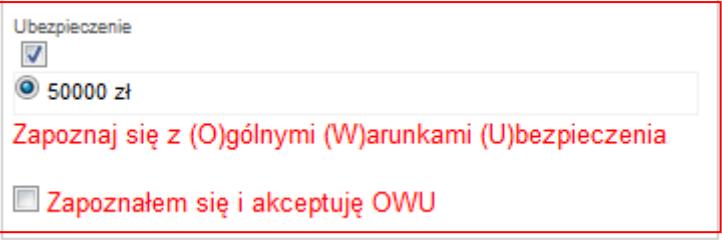

Aplikacja w przypadku nie zaznaczenia ubezpieczenia wyświetli stosowny komunikat.

W związku z deklaracją ubezpieczenia przesyłki, proszę potwierdzić akceptację i zapoznanie się z Ogólnymi Warunkami Ubezpieczenia (OWU)  $OK$ 

- **4.** Wyłączenie walidacji adresu e-maila w wsdl, walidacja pozostaje jedynie na poziomie aplikacji
- **5.** Modyfikacje wizualne polegające na zmianie etykiet przycisków oraz zmianie układu przycisków w aplikacji w widoku Zbioru oraz widoku przesyłki.

Modyfikacja nazw przycisków oraz zmiana kolejności prezentowania niektórych przycisków w widoku zbioru.

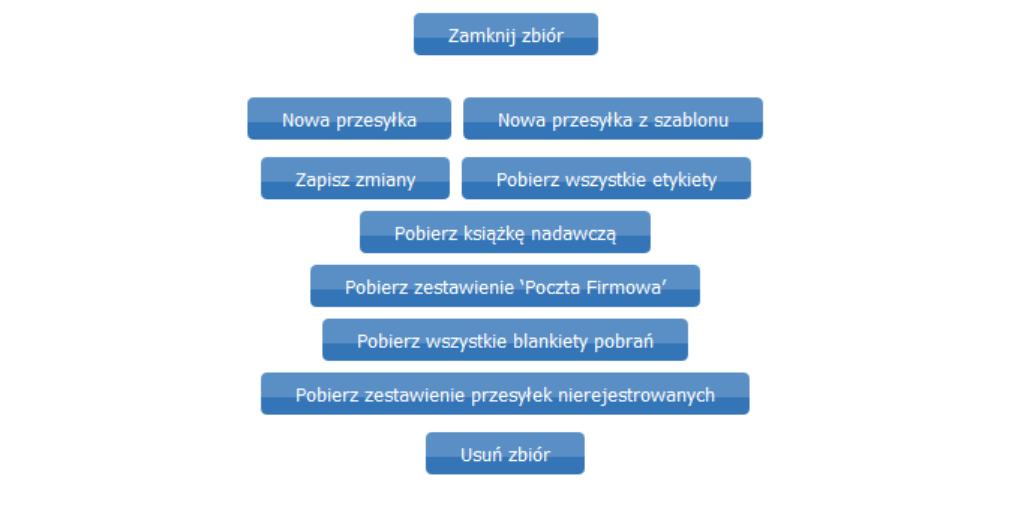

Modyfikacja nazw przycisków w widoku przesyłki.

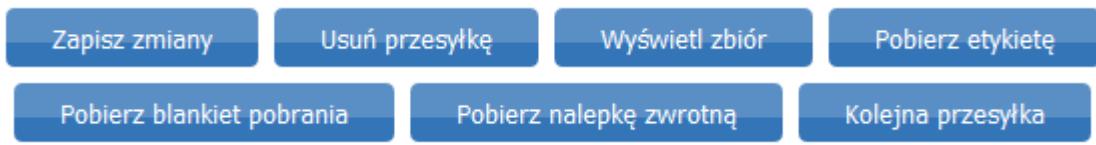

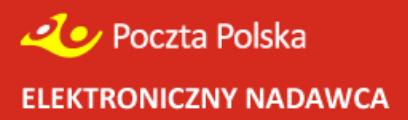

**6.** Dodano możliwość wydruku numeru telefonu na etykiecie adresowej Zagranicznej paczki do Unii Europejskiej.

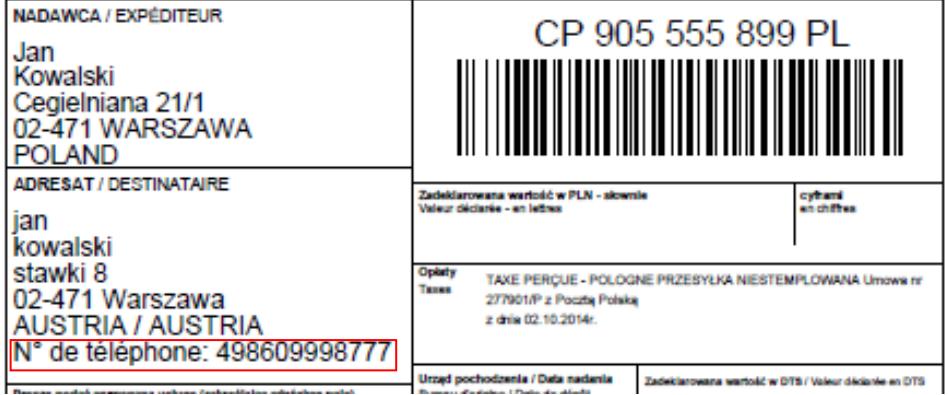

**7.** Inne zmiany i poprawki serwisowe, wdrożenie dwóch nowych produktów dostępnych po zawarciu umowy z Pocztą (szczegóły w opisie zmian do wersji 8.0)

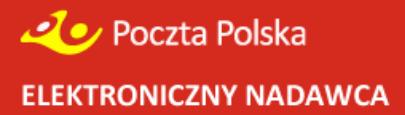

**Wersja 7.4.0** ( data 06.10.2016)

# **Modyfikacje funkcjonalności Elektronicznego Nadawcy**

#### **1. Pocztex Kurier 48 ryczałt wydruki**

Dodano do usługi Pocztex Kuriera 48 w opcji ryczałt opcję oznaczenia przedziału masy. W formatce w interfejsie dla użytkownika będzie możliwość wyboru odpowiedniego przedziału masy lub zmiana domyślnego przedziału w Ustawieniach dla usługi Pocztex Kurier 48 na jeden z poniższych:

- Ryczałt od 0,00 g do 12,00 g

- Ryczałt od 12,01 g do 20,00 g (na formatce "do 20 kg")

- Ryczałt od 20,01 g do 30,00 g (na formatce "do 30 kg")

Aplikacja automatycznie będzie określała i generowała na etykietach odpowiednie przedziały masy na podstawie danych deklarowanych przez przez webservice czy importowanych z plików xml czy xls. Jeżeli klient nie deklaruje masy, aplikacja przydzieli domyślnie przedział do 30,00 kg lub inny ustawiony przez użytkownika.

#### **2. Wprowadzono nowe dodatkowe pola adresowe dla zwrotu.**

Zostały wprowadzone zmiany umożliwiające zdefiniowanie dodatkowego adresu dla zwrotu przesyłki pod inny adres niż adres nadawcy. Dodatkowy adres możliwy będzie do zdefiniowania jedynie dla usług Pocztex Ekspres 24, Pocztex Kurier 48, Paczka24 i Paczka48.

Włączenie dodatkowego adresu dla zwrotu będzie możliwe w zakładce **Ustawienia** w sekcji **Inne** po zaznaczeniu opcji **Adres zwrotu dla przesyłek KEP**.

Adres zwrotu dla przesylek KEP  $\overline{\mathcal{J}}$ 

Następnie należy przejść do **profilu nadawcy** gdzie na dole pojawi się opcja **Adres Zwrotu**, po zaznaczeniu checkbox będzie możliwe możliwość zdefiniowania dodatkowych danych adresowych dla zwrotu.

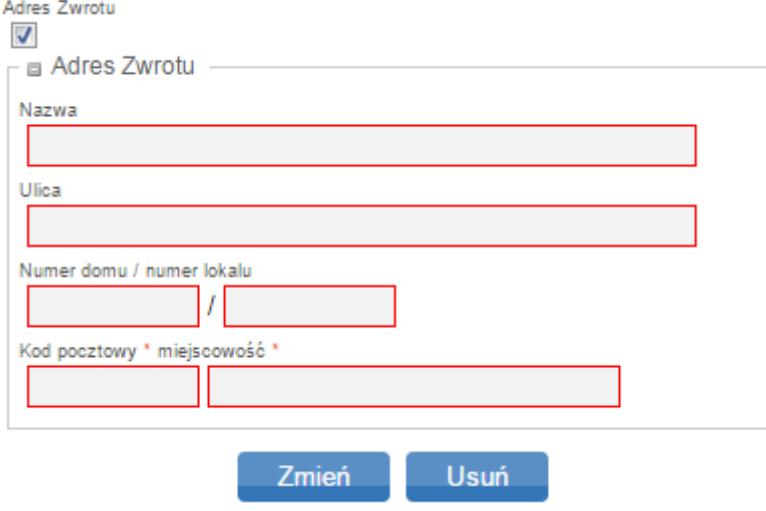

Na formatce przygotowania przesyłki będzie możliwe wprowadzenie domyślnie zdefiniowanego adresu dla zwrotu lub wprowadzenie zupełnie innego adresu, gdyż pola

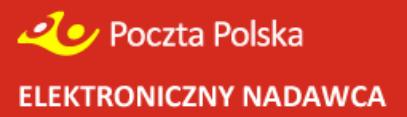

są w pełni edytowalne. Adres dla zwrotu można również włączyć/wyłączyć dla każdej przesyłki indywidualnie.

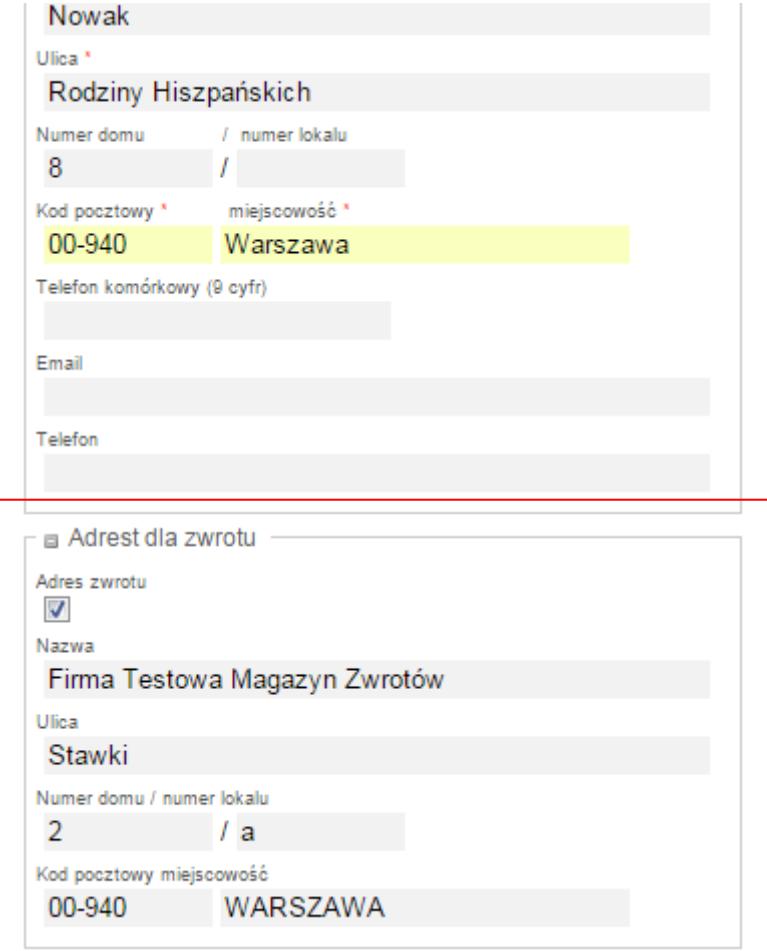

#### **3. Nowy Raport szczegółowy dla Umowy**

W aplikacji zostanie dodana możliwość pobrania dodatkowego Raportu miesięcznego, który będzie generowany na podstawie pliku xls z danymi IDkarty oraz Nazwa. Klient może wygenerować raport jedynie dla tych IDkarty, które zostały podpięte do użytkownika.

Zakres generowanych danych:

*Identyfikator klienta; Nazwa klienta; Nazwa karty; Numer listu przewozowego; MPK jednostki organizacyjnej; MPK profilu nadawcy; MPK przesyłki; Rodzaj przesyłki; Płatnik; Data nadania; Data odbioru; Nadawca (Nazwa, Adres, pobrany z przesyłki pocztowej i zapisany w postaci scalonej); Odbiorca (Nazwa, Adres odbiorcy pobrany z przesyłki, zapisany w postaci scalonej); Masa; Ilość; Usługi dodatkowe (zapisane w postaci scalonej, rozdzielone przecinkami); Status doręczenia; Identyfikator placówki nadawczej;*

# **4. Zmodyfikowano funkcjonalność dla usługi dodatkowej "Dokumenty zwrotne" dodając możliwość definiowania dodatkowych profili adresowych dla dokumentów zwrotnych.**

• W aplikacji pojawia się nowe funkcjonalności umożliwiające definiowanie dodatkowych profili adresowych dla dokumentów zwrotnych. Usługa będzie dostępna jedynie po włączeniu jej prze Pocztę Polską po kontakcie z opiekunem handlowym. W chwili włączenia funkcjonalności użytkownik będzie miał możliwość tworzenia własnych profili adresowych dla dokumentów zwrotnych wraz z ustawieniem profilu domyślnego.

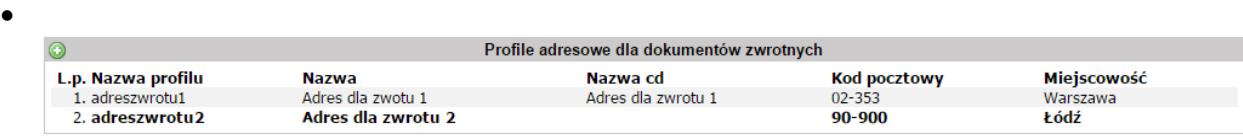

• Użytkownik tworząc przesyłkę Pocztex Ekspres 24 lub Paczkę 24, Paczkę 48 wybierając usługę Dokumenty zwrotne wskaże adres zdefiniowany w profilach adresowych dla dokumentów zwrotnych lub użyje adresu głównego z profilu nadawcy.

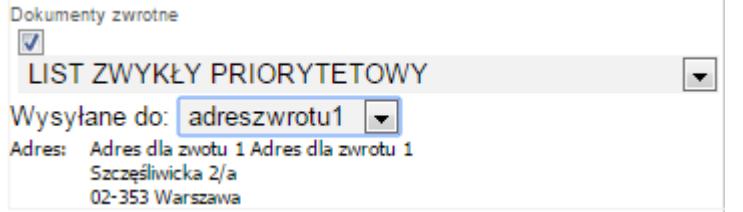

Adres zostanie wydrukowany na nalepce adresowej Dokumentów zwrotnych która będzie możliwa do pobrania wraz z etykietą po wybraniu polecenia **Wydruk**

• W Raporcie szczegółowym będzie możliwe pobranie danych oraz statusu przesyłki zwrotnej nadanej jako dokumenty zwrotne, w tym: numer nadania, data nadania, status przesyłki

#### **5. Wyrównanie plików i przeniesienie zmian z labs.wsdl do en.wsdl.**

- labs.wsdl https://e-nadawca.poczta-polska.pl/websry/labs.wsdl
- en.wsdl <https://e-nadawca.poczta-polska.pl/websrv/en.wsdl>

Lista zmian:

#### *getJednostkaOrganizacyjna*

Metoda umożliwia pobranie informacji o jednostce/jednostkach organizacyjnych.

#### *setJednostkaOrganizacyjna*

Metoda umożliwia utworzenie/aktualizację struktury jednostek organizacyjnych oraz ich danych. W przypadku jakiegokolwiek błędu przy aktualizacji, nie zachodzą żadne zmiany w istniejących jednostkach organizacyjnych.

#### *isObszarMiasto*

Metoda umożliwia sprawdzenie, pod jaki obszar podlega adresat przesyłki (dotyczy przesyłek firmowych z dodatkowym zapisami umowy mówiącymi o rozdzielaniu przesyłek na obszary).

#### *updateShopEZwroty*

Metoda umożliwiająca zmianę danych sklepu utworzonego dla eZwrotów w Elektronicznym Nadawcy.

#### *getListaZgodEZwrotow*

Metoda umożliwiająca pobranie informacji o zgłoszeniach eZwrotów przez klientów sklepu.

# *setStatusZgodyNaEZwrot*

Metoda umożliwiająca akceptacie lub odrzucenie prośby o zgode na eZwrot zgłoszony przez klienta.

#### *wyslijLinkaOStatusieEZwrotu*

Metoda umożliwiająca wysłanie klientowi adresu internetowego, dzięki któremu ukończy wysyłanie eZwrotu.

#### *getPaczkaKorzysciInfo*

Metoda umożliwia pobranie informacji o statusie i pozostałych ilościach związanych z Paczką Korzyści.

#### *przesylkaRejestrowanaType*

Klasa abstrakcyjna, klasa dziedziczy po przesylkaType. Zawiera wspólne elementy dla wszystkich przesyłek przekazywanych poprzez webserwis. Po tej klasie dziedziczą wszystkie klasy obiektów przesyłek rejestrowanych. Klasy przesyłek różnią się od siebie w zależności od usługi, z której chcemy skorzystać.

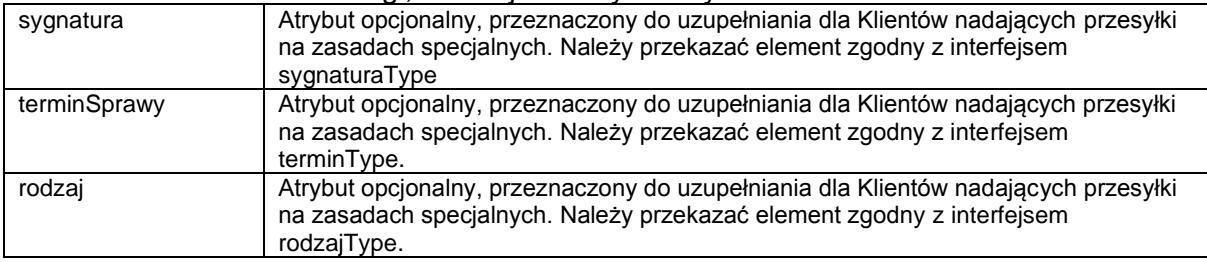

# *przesylkaPoleconaKrajowaType (Przesyłka polecona)*

Typ przeznaczony na przekazywanie danych o usłudze przesyłka polecona krajowa. Klasa ta dziedziczy po klasie przesylkaRejestrowanaType.

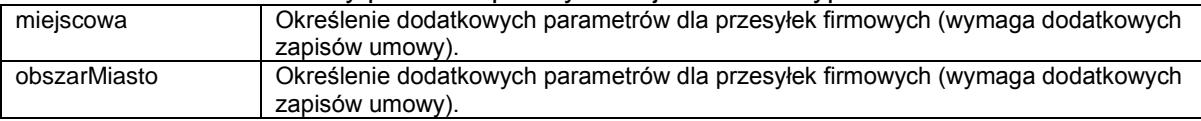

#### *doreczeniePrzesylkiType*

Typ zwracający informacje o doręczeniu przesyłki z usługą EPO.

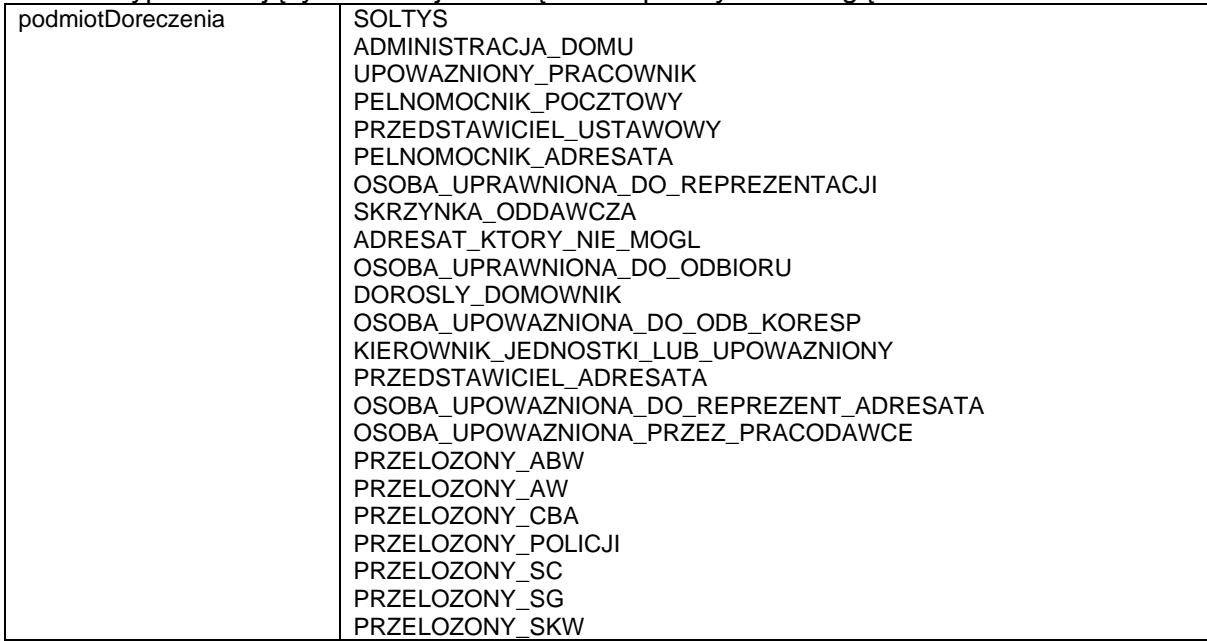

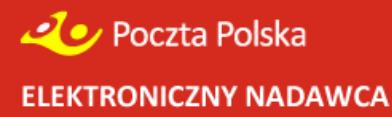

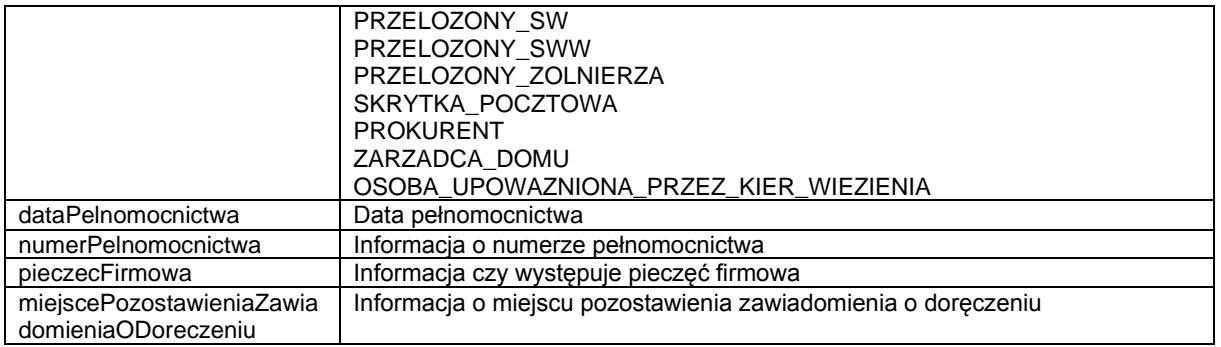

#### *listZwyklyType (Przesyłka nierejestrowana)*

Typ przeznaczony na przekazywanie dodatkowych danych dla usługi listy zwykły nierejestrowany. Klasa ta dziedziczy po klasie przesylkaNieRejestrowanaType.

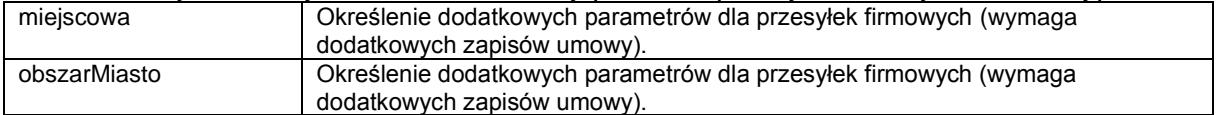

# *listZwyklyFirmowyType (Przesyłka Firmowa nierejestrowana)*

Typ przeznaczony na przekazywanie dodatkowych danych dla usługi listy zwykły firmowy nierejestrowany. Klasa ta dziedziczy po klasie przesylkaNieRejestrowanaType.

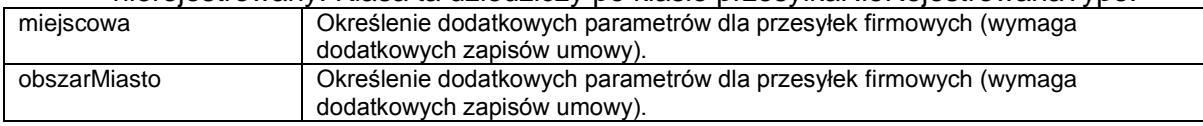

*przesylkaBiznesowaPlusType* Zawiera numer przesyłki nadawany przez system informatyczny obsługujący placówkę nienależącą do Poczty Polskiej (np. DAZUMI).

# *przesylkaEZwrotPocztexType*

Typ przeznaczony na przekazywanie danych o usłudze przesyłka EZwrot Pocztex. Klasa ta dziedziczy po klasie przesylkaRejestrowanaType.

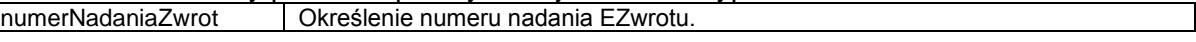

#### *przesylkaEZwrotPaczkaType*

Typ przeznaczony na przekazywanie danych o usłudze przesyłka EZwrot Paczka. Klasa ta dziedziczy po klasie przesylkaRejestrowanaType.<br>numerNadaniaZwrot | Określenie numeru nadania EZwrotu.

Określenie numeru nadania EZwrotu.

#### *shopEZwrotType*

Typ przeznaczony na przekazywanie danych o sklepie, który ma być dostępny na stronie e-zwroty.poczta-polska.pl

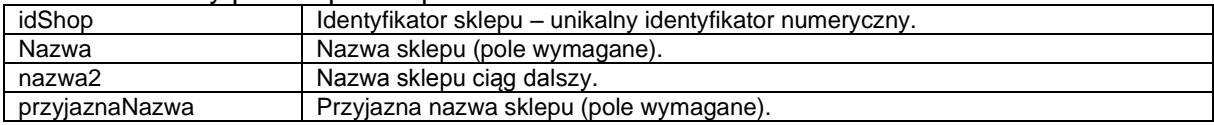

# *accountType*

Typ przeznaczony do przekazywania danych o koncie użytkownika.

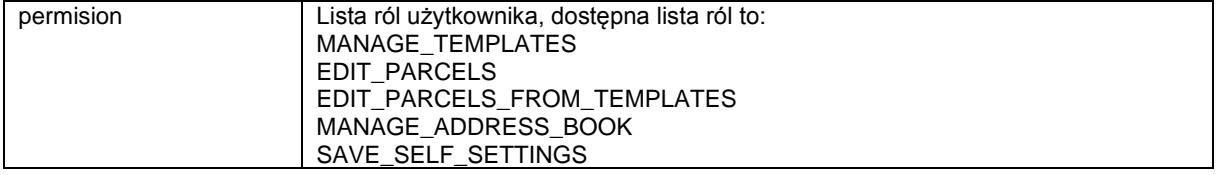

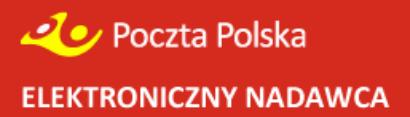

**Wersja 7.3.0** ( data 18.08.2016)

Modyfikacje funkcjonalności Elektronicznego Nadawcy

- 8. Wydłużenie wartości pola "Tytuł pobrania" do 54 znaków.
- **9.** Modyfikacja funkcjonalności przygotowania przesyłek z opłatą przerzuconą na adresata w zakresie uniemożliwiającym zmiany ubezpieczenia. System nie pozwoli na wybór progów ubezpieczeniowych innych niż domyślnie zdefiniowane.
- **10.** Doprecyzowano sposób importu danych dla usług dodatkowych: Import usługi w serwisie Paczka24 oraz Paczka48 z pliku XLS, dopuszczalna zawartość w kolumnie o nagłówku: KategoriaLubGwarancjaTerminu: P24 - Paczka24 P48 - Paczka48

Import rodzaju opakowania dla usługi Paczka24, dopuszczalna zawartość w kolumnie o nagłówku:

TypOpakowania: PACZKA - Paczka do 0,5 kg (masa przesyłki nie może przekraczać 0,5 kg) O2 - koperta firmowa do 1 kg

Import informacji do rodzaju opłaty, dopuszczalna zawartość w kolumnie o nagłówku: UiszczaOplate:

A – adresat

N - nadawca

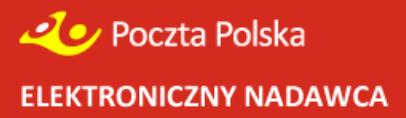

**Wersja 7.2.0** ( data 23.06.2016)

Modyfikacje funkcjonalności Elektronicznego Nadawcy

- Wprowadzono modyfikację umożliwiającą przygotowanie przesyłek Pocztex Kurier 48 od 2 sztuk (dotychczas było od 5 szt.),
- Modyfikacja maksymalnej wartości dla Przesyłki Paletowej do 15 tys. zł,
- Dodanie do książki nadawczej oraz raportu zbiorczego EPO kolumny "dodatkowy opis przesyłki", zawartość pochodzi z atrybutu o tej samej nazwie,
- Modyfikacja usługi Pocztex Ekspres 24 Ryczałt, możliwość wybrania wśród 4 przedziałów masy przesyłki: "do 12 kg", do 20 kg", do 30 kg", do 50 kg". Powyższe przedziały masy zostaną wydrukowane na etykietach adresowych

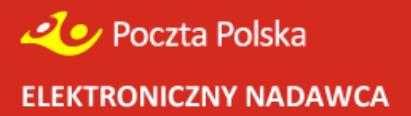

**Wersja 7.0.1** ( data 10.02.2016)

Modyfikacje funkcjonalności Elektronicznego Nadawcy

- **1. Wprowadzono możliwość rejestracji usługi dodatkowej EPO dla przesyłek KEP.**
- **Elektroniczny Nadawca umożliwi rejestrację usług dodatkowych EPO zwykłe, EPO rozszerzone oraz na zasadach specjalnych podczas przygotowania przesyłek KEP (Pocztex Expres 24, Pocztex Kurier 48, Paczka24, Paczka48, Paczka Pocztowa). Zmiana obejmuje zarówno interfejs dla użytkownika, imporcie plików XML zgodnych z formatem IWD, a także przesyłek tworzonych za pomocą WebAPI. Użytkownicy chcący importować EPO dla przesyłek za pomocą plików XML zgodnych z IWD powinni pobrać i zapoznać się z najnowszą specyfikacją Interfejsu Wymiany Danych oraz zmodyfikować pliki XML.**
- **2. Poprawiono błąd związany z tworzeniem etykiet dla przesyłek nierejestrowanych z książki adresowej**
- **Poprawiono błędnie działającą funkcjonalność tworzenie etykiet adresowych z poziomu książki adresowej z użyciem funkcjonalności "Generuj etykietę dla**  znalezionych" oraz "Generuj etykietę dla zaznaczonych".
- **3. Dodano do raportu szczegółowego kolumnę z przewidywanym terminem doręczenia.**
- **do raportu szczegółowego dodano kolumnę z przewidywanym terminem doręczenia przesyłki.**

**Wersja 7.0.0** ( data 31.12.2015)

Modyfikacje funkcjonalności Elektronicznego Nadawcy

# **1. Zmiany dotyczące logowania użytkowników**

- Poprawiono logowanie danych podczas zmiany hasła użytkownika, obecnie nie powinno w logach użytkownika (U\_LOG) pojawiać się informacje o zmianie hasła użytkownika
- Poprawiono zmianę i odkładanie hasła dla użytkowników, zmiana dotyczy różnych ustawień interwału, możliwe testowanie wszystkich elementów dla różnych interwałów.
- **2. Zmodyfikowano WebAPI dla przesyłek firmowych nierejestrowanych oraz handlowych**

**Zmiana systemowa podyktowana zapisami w Regulaminie świadczenia usługi pocztowej niepowszechnej przesyłka firmowa w obrocie krajowym. Obecne funkcjonalności systemu EN uniemożliwiają wymianę komunikatów za pośrednictwem WebAPI dot. przesyłek firmowych nierejestrowanych. Uzupełnienie interfejsu komunikacyjnego o brakujące usługi w celu umożliwienia wymiany komunikatów o przesyłkach, pomiędzy użytkownikami a systemem Elektroniczny Nadawca.**

**3. Wprowadzono mechanizm generujący wiadomości e-mail do eSklepów dotyczących e-zwrotów**

**Celem zmiany jest zmodyfikowanie mechanizmu obsługi eZwrotów zaimplementowanego w EN. Modyfikacja ma polegać na wygenerowaniu do eSklepu emaila informującego o konieczności zweryfikowania w backoffice EN prośby klienta danego eSklepu o możliwość wysłania eZwrotu z opłata przerzucona na dany eSklep. Zmian dotyczy jedynie eSklepów które nie mają automatycznej zgody na wysłanie eZwrotu na ich koszt.**

- **4. Wprowadzono poprawki do funkcjonalności Allegro**
- Zmiana importu z MS Allegro, poprawiono importowanie elementu opis przesyłki
- W ustawieniach allegro dodano kierunek sortowania w kolumnach
- Dodano zadanie które podczas archiwizacji starych przesyłek archiwizuje również elementy z tablicy allegro\_import
- Występowały problemy z importem przesyłek z allegro z odbiorem w punkcie, podczas próbu importu placówki FUP Szczecin 6 na produkcji pojawiał sie błąd, który nie występował na środowisku testowym
- **5. Błędna wartość dla pola zawartość dla przesyłki MiniPaczka Podczas wprowadzania Minipaczki za pomocą importów można zaimportować błędną wartość dla zawartości w przesyłce.**
- 6. **Modyfikacja dziedziczenia informacji z przesyłki głównej dla przesyłek** typu wielopaczki dla przesyłki Usługa Pocztowa **Podpaczki dla przesyłki typu usługa paczkowa nie dziedziczyły po przesyłce głównej informacji dla pola zawartość, problem został poprawiony.**
- **7. Dodano możliwość pobrania osobno listów przewozowych i nalepek adresowych dla przesyłki paletowej Dodano dla przesyłki paletowej nowe przyciski dla wydruków, dzięki temu można pobrać osobno list przewozowy oraz nalepkę adresową.**
- **8. Nowa wizualizacja etykiety dla przesyłki Paczka Pocztowa oraz Przesyłki Paletowej Na podstawie wzoru przygotowano nowe wizualizacje nalepek dla wspomnianych przesyłek, poniżej wzór:**
- **9. Dodano kontrole poprawności kodu PNA na formatce rejestracji przesyłki Pobieranie ze słownika kodów PNA i podpowiadanie na tej podstawie wspominanych kodów klientowi. Dostępne tylko na formatkach przesyłek.**
- **10. Dodano kontrole miejscowości na formatce rejestracji przesyłki Na podstawie kodu pocztowego ma być sprawdzana miejscowość i uzupełniać ją, dodatkowo pole kod pocztowy i miejscowość zostały połączone w jedno pole z możliwością autouzupełnienia.**
- **11. Modyfikacja importu xls dla przesyłki poleconej zagranicznej Problem pojawiał się, gdy na formatce próbowano wyświetlić 'Zagraniczną przesyłkę poleconą', która została utworzona podczas importu xls, a kraj adresata był zapisany wielkimi literami. Widget KrajList przyjmował tylko nazwy krajów rozpoczynające się od wielkiej litery, reszta małymi. Widget poprawiony.**
- **12. Modyfikacja funkcjonalności wyboru punktów odbioru – nowy widget z mapka punktów odbioru Nowy widget pozwala na wybranie miejsca odbioru w punkcie na podstawie wyszukiwania na mapie.**
- **13. Modyfikacja raportu ogólnego i szczegółowego Dodano możliwość generowania raportu ogólnego i szczegółowego pdf. raport szczegółowy został rozszerzony o dodatkowe pola.**

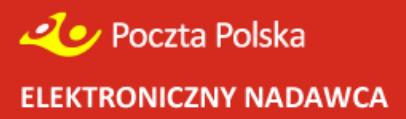

**Wersja 6.4.0** ( data 01.09.2015)

Modyfikacje funkcjonalności Elektronicznego Nadawcy

- **Modyfikacja wydruków** wprowadzenie zmodyfikowanych wydruków dla przesyłek typu Pocztex, Kurier 48 oraz Usługa Paczkowa, poprawiono wydruk dla przesyłki listowej z zadeklarowaną wartością zagraniczną, poprawiono wydruk dla przesyłki Handlowej
- **Usługi komplementarne przy wyborze punktu odbioru Orlen** zmodyfikowanie dostępności usług komplementarnych dla przesyłek typu Kurier 48 z odbiorem w punkcie Orlen.
- **Raporty** wprowadzenie dodatkowej kolumny w raporcie szczegółowym oraz EPO dotyczącej dodatkowego opisu przesyłki.
- **Modyfikacja EPO** rozszerzenie Podmiotów Doręczenia
- **Rejestracja** usunięto problem w rejestracji (litery "@")
- **Komunikaty** poprawiono literówkę w komunikacie potwierdzającym zmianę hasła w EN
- **Komunikacja** poprawiono przekazywania atrybutu "ostrożnie" do ZST dla przesyłki Kurier 48
- **Zarządzanie rolami użytkowników** wprowadzono nowe role użytkowników:
	- Zarządzanie szablonami
	- Tworzenie przesyłek
	- **•** Tworzenie przesyłek z szablonu
	- Zarzadzanie książką adresową
	- Zarządzanie własnymi użytkownikami
- **Zarządzanie użytkownikami –** wprowadzono możliwość zmiany ustawień dla innych użytkowników.
- **Szablony –** wprowadzono trzy rodzaje szablonów
	- Otwarty z możliwością zmiany adresata oraz usług komplementarnych
	- Zamknięty z możliwością zmiany adresata bez zmiany usług komplementarnych
	- **EXECO Zamknięty bez możliwości zmiany adresata bez zmiany usług komplementarnych**

- **Wprowadzenie walidacji w przypadku przekazywania pliku, który nie zawiera elementów typu Przesyłka**
- **Wprowadzenie walidacji dotyczącej unikalności identyfikatora GIUD**
- **Przesyłka paletowa - obsłużono błąd z pustym Guidem**

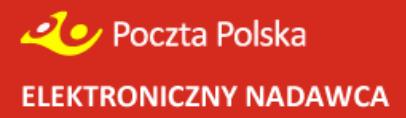

**Wersja 6.2.0** (20.05.2015)

Modyfikacje funkcjonalności Elektronicznego Nadawcy

- Wielopaczkowość zmiana wydruku informacji dotycząca usługi dodatkowej "pobranie" polegająca na nadruku informacji na temat pełnych danych dotyczących pobrania wraz z blankietem wpłaty tylko przy paczce głównej. Na podpaczkach natomiast nalepka adresowa posiadała będzie jedynie napis: "POBRANIE".
- **Kurier 48** zmiana związana z generowaniem numeru telefonu nadawcy na nalepce adresowej.
- **e-Zwroty** zwiększenie ilości znaków w polu "Nazwa" sklepu dla e-zwrotów.
- **Przesyłka paletowa** zmiany związane z wydrukiem kierunków nadawczych na nalepkach adresowych.
- **Kody 2D** dla Klientów umownych korzystających z "wrzutni nadawczej" możliwość wygenerowania kodu 2D umożliwiającego obsługę w punkcie nadawczym.
- **Pole ..Adresat"** zwiekszenie ilości znaków dla pola "Adresat" na wydrukach nalepki adresowej oraz książce adresowej.
- **List zagraniczny z zadeklarowaną wartością** wprowadzenie możliwości nadania przez EN usługi list zagraniczny z zadeklarowaną wartością.
- **Import danych o EPO** możliwość importowania poprzez xls danych o EPO dla Klientów, którzy mają podpisaną umowę na świadczenie EPO.
- **Walidator** możliwość sprawdzenia pliku xml z przesyłkami zagranicznymi poprzez Walidator dostepny na stronie EN.

- **Wielopaczkowość - zmiana wydruku informacji dotycząca usługi dodatkowej "pobranie".**
- **Możliwość zarządzania strukturą organizacyjną poprzez WebAPI.**
- **Możliwość przekazywania danych nadawcy przy przesyłce.**
- Rozszerzenie zwrotu metody sendEnvelope o nazwę zbioru CONTENER\_FILE.FILENAM.

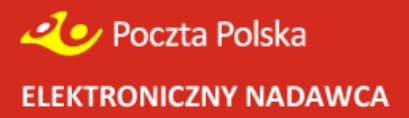

**Wersja 6.1.0** (07.02.2015)

Modyfikacje funkcjonalności Elektronicznego Nadawcy

- **Ustawienia użytkownika –** wprowadzono możliwość bezpośredniego zapisywania użytkowników do NEWSLETTER-a Elektronicznego Nadawcy z poziomu ustawień
- Profil Nadawcy **– wprowadzono możliwość przypisywania wielu profili nadawcy do jednego użytkownika (wybór odpowiedniego na poziomie ustawień użytkownika lub tworzonego nowego zbioru przesyłek)**
- Widok zbioru **– wprowadzono bezpośredni widok statusu śledzenia przesyłek dla przesyłek nadanych wraz z możliwością filtrowania**
- Wydruki **– dla dokumentów (Książka Nadawca, Poczta Firmowa, Zestawienie ilościowe przesyłek nierejestrowanych) wprowadzono informację o użytkowniku wysyłającym oraz nazwie zbioru.**

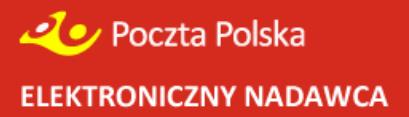

**Wersja 6.0.0** (31.12.2014)

Nowe funkcjonalności:

• Paczka Korzyści – **wprowadzono usługi: Paczka Korzyści do 5 kg oraz Paczka Korzyści do 30 kg wraz z licznikiem paczek do wykorzystania oraz z datą obowiązywania.**

Modyfikacje funkcjonalności Elektronicznego Nadawcy

- **Import xls** poprawiono import przesyłek zagranicznych nierejestrowanych,
- Usunięcie przesyłki **– poprawiono błąd podczas anulowania próby usunięcia przesyłki ze zbioru,**
- EPO **– dodano w raporcie szczegółowym nowe atrybuty dotyczące EPO,**
- Szablony **– poprawiono szablon dla przesyłki Kurier48 z usługą dodatkową Pobranie.**

- Dodano nowe opisy metod związanych z usługą Paczka Korzyści
- Przeniesiono część metod z labs.wsdl do en.wsdl.

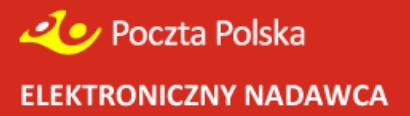

**Wersja 5.3.0** (19.11.2014)

Nowe funkcjonalności:

• Ograniczenie dostępu po IP – **wprowadzenie możliwości ograniczenia dostępu do aplikacji dla użytkowników wg wskazanego IP. Po wprowadzeniu ewentualnego ograniczenia dostęp do Elektronicznego Nadawcy będzie możliwy wyłącznie z wewnętrznej sieci klienta.** 

Modyfikacje funkcjonalności Elektronicznego Nadawcy

- **Import xls**  dla dokumentów zwrotnych oraz potwierdzenia odbioru dodano pola / kolumny: SposobZwrotuDok, PotwierdzenieOdbioru
- Moduł eZwroty **– wprowadzono poprawki wizualizacyjne, raportujące oraz zmiany związane z eksportem i importem danych zgodnych z Interfejsem Wymiany Danych (IWD).**
- EPO **- poprawiono działanie usługi EPO w EN,**
- Kanały komunikacji sms/e-mail **– zmieniono preferowany kanał komunikacji dla powiadomienia adresata (jeżeli wypełnione są oba pola adresata definiujące numer telefonu komórkowego oraz e-mail do systemów przekazywany jest atrybut SMS).**
- **Allegro** poprawiono wyszukiwanie punktu odbioru dla importu Allegro uwzględniając również miejscowość i ulice punktu odbioru.

- Poprawiono format przekazywania daty w metodzie getEPOStatus.
- Poprawiono metodę addReklamacje dodano wymagalność pola urzadNadania.

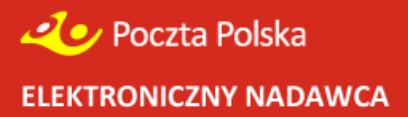

**Wersja 5.2.2** (07.08.2014)

Nowe funkcjonalności:

• **GLOBAL Ekspres – wprowadzono możliwość przygotowywania przesyłek zagranicznych GLOBAL Ekspres**

**Wersja 5.2.1** (07.08.2014)

Nowe funkcjonalności:

• **Śledzenie pobrań – wprowadzono możliwość śledzenia statusu realizacji usługi pobranie dla klientów z podpisaną umową na realizację usług z wykorzystaniem zbiorczego przelewu.** 

**WebAPI**

• **Dodano do websevice labs.php, nową metodę getWplatyCKP**

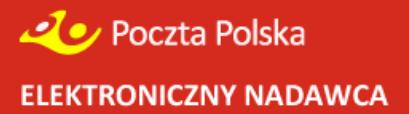

**Wersja 5.2.0** (13.06.2014)

Nowe funkcjonalności:

• **eZwroty – wprowadzono nową funkcjonalność związaną z możliwością przygotowywania przesyłek zwrotnych przez klientów sklepów internetowych**

Modyfikacje funkcjonalności Elektronicznego Nadawcy

- **Import xls – wprowadzono możliwość definiowania opcji ubezpieczenia dla przesyłek z pliku xls**
- **Import ODBC – wprowadzono możliwość definiowania opcji ubezpieczenia dla przesyłek importowanych za pośrednictwem importu ODBC**
- **Import MS Allegro – poprawiono import danych kontaktowych (tel./e-mail) adresatów przesyłek**
- **Paczka EKSTRA24 – poprawiono cennik**

**Wersja 5.1.1** (24.04.2014)

Nowe funkcjonalności:

- **Wprowadzono możliwość przygotowania Przesyłki Handlowej**
- **Wprowadzono możliwość przygotowania Listu Biznesowego**

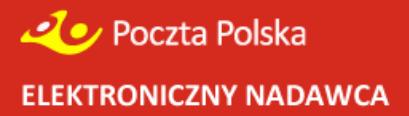

**Wersja 5.1.0** (10.04.2014)

Nowe funkcjonalności:

- **Przesyłka zagraniczna nierejestrowana - umożliwiono przygotowanie przesyłek nierejestrowanych z adresem w celu uzyskania wydruku etykiet/kopert,**
- **EZDO (Elektroniczny Zbiorowy Dowód Odbioru) - dodano obsługę plików EZDO przychodzących z P2000. Umożliwiono edycję oraz zmianę danych, pobranie oryginalnego pliku xml, uzyskanie zaktualizowanych danych w pliku xml, xls oraz w postaci raportu PDF,**
- **EPO – wprowadzono raport EPO w wersji PDF.**
- **Wprowadzenie możliwości wyboru rodzaju EPO (podstawowe / rozszerzone)**

Modyfikacje funkcjonalności Elektronicznego Nadawcy

- **Import Allegro/MS Allegro – dostosowano funkcjonalność importu do zmian w opcjach dostawy wprowadzonych przez Allegro,**
- **Pocztex kurier 48 (Przesyłka biznesowa) – wprowadzono możliwość nadawania wielopaczek od 5 szt.**
- **Usługa paczkowa - wyłączono wyświetlanie cennika na formatce,**
- **Zmieniono nazewnictwo usług:** 
	- **- Usługa kurierska na Pocztex,** 
		- **- Przesyłka kurierska 48 na Pocztex Kurier 48,**
		- **- Pocztex na Pocztex 2013.**
- **Usługa dodatkowa "odbiór w punkcie" – na nalepkę adresową umieszczane są pełne dane adresata.**

#### **WebAPI**

- **Ubezpieczenie - wprowadzono zmianę dotyczącą progów ubezpieczeń przesyłek – koniecznością jest przekazywanie właściwych kwot ubezpieczeń (w groszach) w zamian dotychczasowych progów,**
- **Uzupełniono dokumentację o usługę Przesyłka Paletowa.**

#### KLIENT INDYWIDUALNY

- **Paczka Mini –wprowadzono wydruk Książki Nadawczej,**
- **Wybór placówki nadania - placówki wyświetlane są wg. województw – istnieje możliwość wyboru dowolnej placówki,**
- **Przesyłka polecona – Wprowadzono Elektroniczne Potwierdzenie Doręczenia/Zwrotu.**

Wersja 5.0.2 **(01.02.2014)**

Nowe funkcjonalności:

- **Przesyłka kurierska POCZTEX Ekspres 24 – wprowadzono możliwość generowania nalepek adresowych dla przesyłek zwrotnych POCZTEX Ekspres 24 z opłatą przerzuconą, dedykowanych adresatom do przesyłek zwrotnych – generowanie z formatki głównej przesyłki oraz książki adresowej,**
- **Elektroniczny Zbiorowy Dowód Odbioru (EZDO) – wprowadzenie funkcjonalności dla wybranych klientów umownych (zgodnie z zapisami umowy).**

Modyfikacje funkcjonalności Elektronicznego Nadawcy

- **Zmiana cennika usług powszechnych,**
- **Reklamacje – modyfikacja dostępowa,**
- **Zagraniczna przesyłka polecona – usunięcie kategorii ekonomicznej oraz ekspres,**
- **Poprawa wydruku nalepki adresowej 100\*170 dla przesyłki kurierskiej,**
- **Wprowadzenie godziny zdarzenia do raportu szczegółowego,**
- **Pakiet PACZKA – usunięcie błędnego działania licznika naliczania ilości przesyłek,**
- **Usunięcie błędnej interpretacji dat w raportach szczegółowych (brak wyświetlania zdarzenia pustego jako 1970-01-01).**

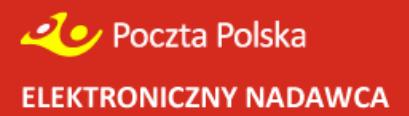

**Wersja 5.0.1** (18.01.2014)

Nowe funkcjonalności:

- **Raport Szczegółowy (Narzędzia → Raporty) – dołożono możliwość filtrowania danych po dacie nadania i po dacie doręczenia**
- **Raport Szczegółowy (Narzędzia → Raporty) – umożliwiono pobranie raportu do pliku PDF**
- **Przesyłki Wysłane/Odebrane – dla pojedynczej przesyłki umożliwiono uzyskanie raportu w formacie PDF**
- **Usługa kurierska (ryczałt) dołożono 2 zakresy masy: dla przesyłek do 30 kg oraz dla przesyłek do 50 kg.**
- **Paczka korzyści – wprowadzono możliwość korzystania z usługi PakietPACZKA 48,**

Modyfikacje funkcjonalności Elektronicznego Nadawcy

- **Wprowadzanie danych adresata – wyszukiwanie z książki adresata po numerze NIP**
- **Import ODBC – poprawiono import przesyłki paczkowej do szablonu.**
- **Zawartość - poprawiono obsługę pola "zawartość" – podczas importów deafaultowo przyjmowana jest wartość pierwsza z listy klienta. W przypadku braku zawartości w ustawieniach klienta przyjmowana jest domyślna wartość "Dokumenty"**
- **Odbiór w punkcie – dla E- przesyłki i przesyłki Biznesowej poprawiono wyświetlanie urzędów pustym polem ulica/numer domu**

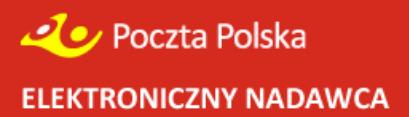

# **Wersja 5.0.0** (31.12.2013r.)

#### **Nowe funkcjonalności:**

Wprowadzono nowe usługi:

- Usługa kurierska
- Usługa paczkowa

# Modyfikacje funkcjonalności Elektronicznego Nadawcy

- Wprowadzono funkcjonalność umożliwiającą zamawianie kuriera
- Zmiana nazwy usługi Przesyłka biznesowa na Przesyłka Kurierska 48
- Dodano funkcjonalność zarządzania strukturą organizacyjną klienta (Narzędzia -> Struktura organizacyjna)
- Lista zbiorów i ich zawartości na formatce ekranowej wyświetlane w formie tabelarycznej z możliwością sortowania i filtrowania danych
- Wprowadzono zakładkę *"*Raporty" z możliwością generowania raportów przesyłek nadanych (usunięcie zakładki "Statystyki")
- Zakładka "Wiadomości" przesunięta do "Czym jest e-nadawca"
- W ustawieniach rozszerzono wyświetlanie informacji o użytkownikach
- Wprowadzono możliwość automatycznego złożenia reklamacji przesyłek wysłanych,
- Wprowadzenie na formatce ekranowej dodatkowych informacji o przesyłkach statusy przesyłki oraz informacje o placówce nadawczej
- Ograniczenie maksymalnej masy 20 kg przesyłki Paczka Pocztowa PLUS
- Rozszerzenie formatki wyszukiwania przesyłek
- Wprowadzono możliwość wyszukiwania przesyłek bezpośrednio w zbiorach
- Wprowadzono możliwość importu pola "Uwagi" z plików xml

#### **WebAPI**

- Wprowadzono możliwość przygotowania przesyłek:
	- − Usługa kurierska,
	- − Usługa paczkowa,
	- − Przesyłka paletowa,
	- − List biznesowy.
- Dodano funkcjonalność zarządzania strukturą organizacyjną klienta
- Wprowadzono możliwość automatycznego złożenia reklamacji przesyłek wysłanych
- Wprowadzenie możliwości pobierania obrazów faktur (dla wybranych klientów)

#### **Klient Indywidualny / Nadaj przesyłkę**

- Usunięto możliwość korzystania z usługi MULTIPACZKA
- Usunięto możliwość korzystania z usługi POCZTEX
- Wprowadzono możliwość przygotowania przesyłek Usługi paczkowej
- Na wydrukach usług Pakiet PACZKA oraz Pakiet POCZTEX informacji o rodzaju usługi.

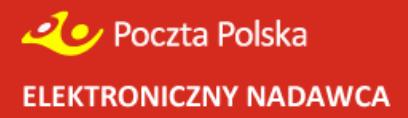

**Wersja 4.2.1** (30.10.2013r.)

# **Paczka pocztowa zagraniczna – poza UE / EMS**

- Wprowadzono wymagalność uzupełniania pól deklaracji celnej
- Dołożono symbol waluty do deklaracji.
- Drukowanie daty i nadawcy na dokumentach nadawczych w polu opłat.

#### Modyfikacje funkcjonalności Elektronicznego Nadawcy

- W widoku zbioru umożliwiono wydruk wybranych przesyłek.
- Do Importu XLS wprowadzono nowe kolumny do importu "Kolumna PowiadomienieNadawcy" i "Kolumna PowiadomienieOdbiorcy", "Numer Nadania"
- Do książek nadawczych wprowadzono 3 znakowy skrót ISO nazwy kraju dla przesyłek zagranicznych,
- Dla przesyłki firmowej wprowadzono mechanizm automatycznego przypisywania atrybutu miejscowa / zamiejscowa – dostępne w Narzędziach.

#### **Import Allegro**

- Wprowadzono nowy mechanizm sortowania wyników bezpośrednio w widoku pobranych aukcii.
- Wprowadzono możliwość tworzenia przesyłek nierejestrowanych.

#### **Import ODBC**

- Wprowadzono pole kraj do importu przesyłek zagranicznych,
- Zaimplementowano nową metodę do generowania blankietów wpłat dla Przesyłki Biznesowej oraz Pocztex,
- Umożliwiono dodawanie adresatów do książki oraz do grupy.

# **WebAPI**

- Poprawiono przekazywanie gabarytu dla Przesyłki Biznesowej (ryczałt),
- Zaimplementowano nową metodę do generowania blankietów wpłat dla Przesyłki Biznesowej oraz Pocztex,
- Umożliwiono przekazywanie danych o Przesyłce Paletowej,
- Zaimplementowano nowe metody do zarządzania użytkownikami z poziomu WebAPI (updateAccount, getAccountList, getProfilList, updateProfil, createAccount, createProfil),

# **Klient Indywidualny / Nadaj przesyłkę**

- Wprowadzono nową usługę Paczka MINI (dostępna od 04.11.2013r.)
- Uaktualniono cennik usługi Multipaczka

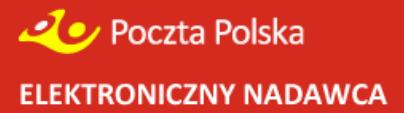

**Wersja 4.2.0** (03.10.2013r.)

#### Przesyłka polecona

Dla przesyłek z EPO, wprowadzono widok w formatce z danymi dotyczącymi śledzenia przesyłki z EPO,

# **Paczka pocztowa zagraniczna – poza UE**

Wprowadzenie możliwości przygotowania paczki pocztowe zagranicznej po za Unię Europejską – wprowadzenie formatek oraz wydruków dokumentów nadawczych wraz z deklaracjami celnymi.

# **EMS**

Wprowadzenie możliwości przygotowania zagranicznej przesyłki kurierskiej EMS – wprowadzenie formatek oraz wydruków dokumentów nadawczych wraz z deklaracjami celnymi.

#### **Przesyłka Paletowa**

- Na poziomie podpalety usunięcie z widoku sekcji "Przesyłka główna",
- Zmiana nazwy z Uiszcza opłate na Płatnik.
- Zmiana nazwy Data wyładunku na Data dostawy,
- Usunięcie pola Odległość,
- Zmiana nazwy Zwrot palet [szt] na Zwrot palet EUR [szt],
- Zmiana nazwy sekcji "Podpalety" na "Palety",
- Wartość zmieniono maksymalną z 70 000,00 zł na 50 000,00 zł,
- Pole "Numer nadania" jest widoczne zarówno na poziomie palety głównej, jak również podpalet,
- Dla każdej przesyłki numer "00" wprowadzono widok w sekcji numer nadania,
- Przy wyborze Płatnika na Inny umożliwiono wybór adresatów z Książki Adresowej,
- Zmiana jednostek miary z metr na centymetr,
- Pole Wysokość domyślnie wprowadzona wartość 180 cm,
- Masa w kg:
- Wymagalność pola NIP w przypadku zaznaczenia w sekcji Płatnik opcji: Adresat lub Inny,
- Wprowadzono maksymalną kwotę pobrania 20 000,00zł,
- Dodano ostrzeżenia o większej ilości palet zwracanych niż nadanych,
- Możliwość wpisania numerów do załączonych dokumentów (pole FV i WZ oraz inne) oraz zwracanych dokumentów (pole FV i WZ oraz inne),
- Walidacja przy polach załączonych i zwracanych dokumentów, zwracane pojawiają się tylko w przypadku zaznaczenia checkboxa "załączonych"
- Zmiana nazwy pola Opis przesyłki na Uwagi dla odbiorcy,
- Przy edycji / dodawaniu / wyświetlaniu danych podpalety pole Uwagi dla odbiorcy jest niewidoczne.
- Do adresata dodano pole NIP,
- Dodanie Powiadomienie odbiorcy do sekcji Usługi komplementarne (Usługi dodatkowe) z polem wyboru: SMS, E-mail,
- Powiadomienie nadawcy dane do powiadomienia pobierane są z sekcji "Adresat",
- Walidacja pola Nr telefonu max 9 cyfr.
- Walidacia pola pod względem poprawności ciągu tekstowego ze strukturą adresu e-mail.
- Ograniczenie wagi dla całej przesyłki paletowej do 24000 kg i zawartości do 33 palet,
- Poprawienie w kodzie przesyłki na pozycji IAC z 9 na zakres od 4 do 6,
- Umożliwiono tworzenie przesyłki i zapisywanie przesyłki jako szablon.
- Przesyłka Paletowa umożliwiono import z xls podpaletówek.

# **Przesyłka Paletowa – wydruki,**

- Zmiana nazwy pola na Liście Przewozowym "Wymagania specjalne" na "Uwagi dla odbiorcy",
- Zmiana nazwy jednostki nadania "Pion Operacji Logistycznych" dla danej Przesyłki Paletowej,
- Zmiana nazwy Data wyładunku na Data dostawy (powiększenie czcionki),
- Usunięcie pól Godzina załadunku i Godzina wyładunku,
- Usunięcie pola Numer przesyłki/Kod kreskowy,
- Dodanie w polu Numer listu przewozowego kodu kreskowego dla nr listu,
- Usunięcie pola Numer przesyłki / Kod kreskowy.
- Wydruk 4 sztuk Listu Przewozowego (różnice w nazewnictwie egzemplarzy jak w nazwie zakładek).
- Rozwinięcie pola "Uwaga! Zwrot X palet EUR", gdzie X oznacza wartość (liczbę palet) z formatki Usługi dodatkowe – Zwrot palet EUR.
- Zmiana zapisu KWOTA POBRANIE.
- Dodanie pola POWIADOMIENIE ODBIORCY (wraz z polami NR TEL. Oraz E-MAIL),
- Zmiana nazwy i formatu pola POWIADOMIENIE SMS na POWIADOMIENIE NADAWCY (wraz z polami NR TEL. oraz E-MAIL),

# Pocztex

• umożliwiono wydruk dodatkowej nalepki zwrotnej. Po zaznaczeniu w ustawieniach "Wydruk nalepki zwrotnej dla przesyłki Pocztex", dla dokumentów zwrotnych pojawia się dodatkowy przycisk "wydruk zwrotki".

#### Modyfikacje funkcjonalności Elektronicznego Nadawcy

- Dodano możliwość Importu danych z pliku xls. Plik powinien być przygotowany szablonem dostępny w zakładce *"Czym jest e-nadawca?"*.
- Wprowadzono możliwość tworzenia wielu przesyłek (max 9 szt) dla jednego klienta z książki adresowej.
- SZUKAJ w wynikach wyszukiwania przesyłki wyświetlana zostaje "Data Nadania".
- Walidacja pola SMS Włączono dokładne sprawdzanie czy numer należy do sieci mobilnej,
- Usunięto wymagalność pola "Dom" w profilu nadawcy.
- Wprowadzono możliwość importu danych z Allegro do przesyłek listowych zwykłych.
- Nalepki adresowe– kontakt do adresata w pierwszej kolejności umieszczony jest telefon komórkowy, a następnie numer stacjonarny.

# **Import ODBC**

- Umożliwiono import atrybutów: ubezpieczenie POCZTEX i Przesyłka Biznesowa oraz Godziny doręczenia – POCZTEX
- Umożliwiono import danych NIP do Książki Adresowej
- Poprawiono import Kategorii (zawsze była Ekonomiczna bez względu na szablon).
- **Klient Indywidualny** umożliwiono zakładanie kont użytkowników, za pomocą funkcji "Rejestracja".

- Umożliwiono wyświetlanie przesyłek nadawanych przez Webapi na liście Przygotowanych,
- Wprowadzono zmiany umożliwiające dodawanie przesyłek do wielu buforów oraz przenoszenie przesyłek miedzy buforami.
- Umożliwiono przekazywanie ubezpieczeń wraz z kwotami.
- Wprowadzono nową metodę udostępniania danych o atrybutach miejscowa/zamiejscowa - isMiejscowa (przesyłka firmowa).

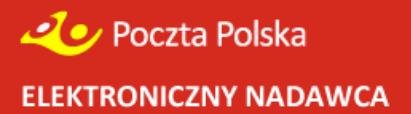

**Wersja 4.1.0** (27.05.2013r.)

# **Nowe funkcjonalności:**

Przesyłka polecona

• **Poprawiono wydruk etykiety 148x105** 

**Pocztex** 

- Wprowadzono generowanie wydruku etykiet lub kopert przesyłek poleconych przy wybraniu usługi zwrot podpisanych dokumentów (zgodnie z ustawieniami przesyłek poleconych)
- Umożliwiono przekazywanie przesyłek, z usługą "Sprawdzania zawartości", niezależnie od wyboru usługi dodatkowej "Pobranie"

Przesyłki zagraniczne

• **Dla Paczki Zagranicznej do Unii Europejskiej, usunięto możliwość wybrania usługi komplementarnej** *"utrudnienia manipulacyjne"*

#### **Przesyłka Paletowa**

• Umożliwiono tworzenie dokumentacji nadawczej dla Przesyłki Paletowej z przekazywaniem danych

Przesyłki nierejestrowane

• Umożliwiono wprowadzanie przesyłek nierejestrowanych poprzez formatki ekranowe (w tym przesyłki firmowe nierejestrowane)

Elektroniczne Potwierdzenie Odbioru (EPO)

- **(Korzystanie z usługi wymaga dodatkowych zapisów w umowie z Pocztą Polską S.A.)**
- **Umożliwiono generowanie rozszerzonego raportu szczegółowego (zakładka '***Statystyki'***), dla klientów z podpisaną umową na świadczenie usługi EPO.**

Import ODBC / Import XML

• Poprawiono formatowanie numeru telefonu komórkowego adresata

Modyfikacje funkcjonalności Elektronicznego Nadawcy

- Wprowadzono wyświetlanie przycisku **'Wydruki**' dla zbiorów z nieprawidłową planowaną datą nadania – pojawia się alert, o błędnej planowanej dacie nadania bez możliwości wygenerowania wydruku
- Wprowadzono zapamiętywanie ostatnio placówki nadania
- Wprowadzono wyróżnienie numeru nadania aktualnie wyświetlanej przesyłki w zbiorze

- **Dla Paczki Zagranicznej do Unii Europejskiej, usunięto możliwość wybrania usługi**  *"utrudnienia manipulacyjne"*
- Wprowadzono generowanie wydruku etykiet lub kopert przesyłek poleconych przy wybraniu usługi zwrot podpisanych dokumentów (zgodnie z ustawieniami przesyłek poleconych)
- Umożliwiono przekazywanie przesyłek, z usługą "Sprawdzania zawartości", miezależnie od wyboru usługi dodatkowej "Pobranie"

# **MODUŁ KLIENTA INDYWIDUALNEGO - Pilotaż**

- Wprowadzono nową usługę MULTI PACZKA wraz z tworzeniem wydruku dokumentów nadawczych oraz przekazywaniem danych elektronicznych do placówki nadawczej
- Usunięto możliwość przygotowywania dokumentów nadawczych likwidowanych usług: Paczka Pocztowa PLUS, Przesyłka pobraniowa, E-Przesyłka, Przesyłka na warunkach szczególnych
- Na nalepkach adresowych dodatkowo wprowadzono nadruk placówki nadawczej

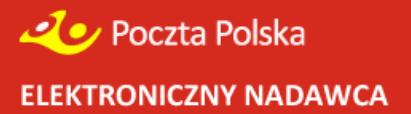

**Wersja 4.0.1** (16.04.2013r.)

# **Nowe funkcjonalności:**

# **MODUŁ KLIENTA INDYWIDUALNEGO - Pilotaż**

• **umożliwiono wydruk potwierdzeń nadania w postaci książek nadawczych.**

Przesyłka Firmowa

- **poprawiono wielkość czcionki, na wydruku etykiety adresowej 139x99 komplet danych,**
- **poprawiono wyświetlanie przesyłki poleconej firmowej, na liście produktów klienta,**
- **dodano możliwość nadawania Przesyłki firmowej nierejestrowanej.**

Przesyłka polecona

• **Zaimplementowano etykietę pojedynczą 70mm x 70mm.**

Pocztex

• **Zaimplementowano nalepkę jednowarstwową.**

Przesyłka biznesowa

• **Zaimplementowano nalepkę jednowarstwową.**

Przesyłki zagraniczne

- **dla przesyłki poleconej zagranicznej zaimplementowało możliwość nadawania numeru nadania, automatycznie lub bez numeru,**
- **dla przesyłki zagranicznej poza Unię, umożliwiono przekazywanie atrybutu Expres.**

Allegro

• **W opcji Import Allegro dodano filtry statusów transakcji,**

WebAPI

• **W WebAPI dodano dwie nowe metody zbiorczego pobierania nalepek: getAddresLabelCompact i getAddresLabelByGuidsCompact.** 

Pozostałe zmiany

- **na liście przesyłek, wprowadzono wyróżnienie (kolor czerwony) przesyłek błędnych,**
- **umożliwiono wydruk Książki Nadawczej z działu Odebrane,**
- **dołożono możliwość wydruku wyłącznie blankietów przelewu,**
- **Umożliwiono import ODBC nr konta bankowego (subkonta),**
- **Umożliwiono import ODBC opisu przesyłki.**

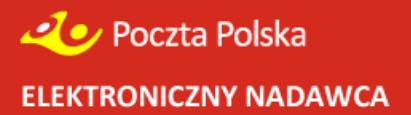

**Wersja 4.0.0** (29.03.2013r.)

# **Nowe funkcjonalności:**

# **MODUŁ KLIENTA INDYWIDUALNEGO - Pilotaż**

- **umożliwiono przygotowanie przesyłek dla klientów bez zawartej umowy z Pocztą Polską S.A. – brak konieczności logowania się do aplikacji EN,**
- **przekazywanie danych o przesyłce do wybranej przez klienta placówki nadawczej wraz z wydrukiem dokumentów nadawczych,**
- **płatność za przesyłki wyłącznie w formie gotówkowej.**

Przesyłka Firmowa Polecona

- **umożliwiono wprowadzanie przesyłek po stronie serwera i Webapi**
- **na wydrukach etykiet/kopert dodano atrybuty przesyłki firmowej F- zamiejscowa FM - miejscowa**
- **przygotowano oddzielna książkę nadawcza dla przesyłki firmowej**

Przesyłka Firmowa nierejestrowana

• **umożliwiono tworzenie etykiet/kopert z książki adresowej w podziale na miejscowe /zamiejscowe,**

Elektroniczne Potwierdzenie Odbioru (EPO) **(Korzystanie z usługi wymaga dodatkowych zapisów w umowie z Pocztą Polską S.A.)**

• **umożliwiono przekazywanie informacji EPO (przesyłka polecona i polecona firmowa) do P2000 i ZST (na formatkach- usługi komplementarne oraz przez Webapi)**

Kanały komunikacja

• **dla klientów, którzy maja wypełniony kontakt w profilu nadawcy, do nadawczego pliku xml będą przekazywane dwa dodatkowe pola FormaPowiadomieniaNadawcy (E) oraz KontaktPowiadomieniaNadawcy.**

Pozostałe zmiany:

Przesyłka polecona

• **zdjęcie wymagalności dla pola "Dom" w walidatorze dla przesyłek poleconych,**

# Pocztex

- **Pocztex (ryczałt)– importy z Menadżera Sprzedaży jak również bezpośrednio z Allegro – poprawiono przekazywanie masy do xml-a.**
- **Poprawiono tworzenie przesyłki Pocztex z Książki Adresowej (dla grupy adresatów nie były przekazywane wszystkie dane).**

Przesyłka Biznesowa

• poprawiono konwersje pola "kontakt adresata".

Przesyłki zagraniczne

- **dołożono cennik dla Potwierdzenia Odbioru.**
- **Dla przesyłek zagranicznych poprawiono wyświetlanie nazwy kraju na formatkach w wysłanych o odebranych.**

Import xml

• **Import xml – przesyłki zagraniczne (zdjęcie wymagalności masy oraz obsłużenie błędu "Atrybut Ilość nie może zawierać liter").**

Import z Menadżera Sprzedaży Allegro

- **do Przesyłki Biznesowej – poprawiona konwersja danych adresowych,**
- **do E-przesyłki – poprawiona konwersja danych adresowych.**

- W Webapi rozszerzono metodę getUrzedyNadania o nowe pole "Nazwa wydruk".
- **poprawiono błąd przekazywania kontaktu adresata do Poczty2000 dla Przesyłki Biznesowej.**

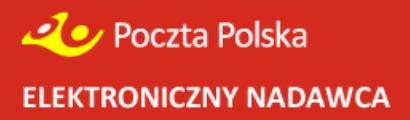

**Wersja 3.4.2** (SP2)

- Poprawiono przypisywanie gabarytu dla przesyłki biznesowej tworzonej z szablonu.
- Poprawiono kontrolę długości pola danych adresowych podczas importu xml.
- Zwiększono margines na wydrukach przesyłek poleconych.
- Przy imporcie xml poprawiono walidację atrybutu 'Ilość' dla przesyłki zagranicznej poleconej.
- Poprawiono plik xml, który błędnie tworzył się na podstawie zaimportowanych danych z ODBC dla przesyłki Pocztex – ryczałt.
- Zmieniono sposób sortowania przesyłek na wydrukach i w pliku xml.
- Poprawiono importowanie xml oraz błędną strukturę pliku xml dla przesyłki biznesowej.
- Poprawiono wyszukiwanie danych.
- Usunięto problem z błędnym wypełnianiem pól przy imporcie ODBC dla przesyłki biznesowej.

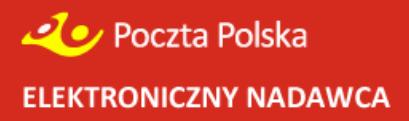

**Wersja 3.3.0**

#### **Modyfikacje funkcjonalności Elektronicznego Nadawcy**

- Wprowadzono autouzupełnianie miejscowości po wybraniu kodu pocztowego.
- Umożliwiono tworzenie grup adresatów, tworzenie przesyłek oraz generowanie etykiet dla grup adresatów z Książki adresowej (opcja 'Szukaj').
- Umożliwiono kontynuację przygotowania przesyłek z wybranego szablonu po wybraniu opcji "Nowa przesyłka z szablonu".
- Wprowadzono zmiany w formatowaniu kodu kreskowego,
- Na wydrukach etykiet i kopert dołożono informacje o dodatkowym opisie przesyłki oraz wprowadzono modyfikację dotyczącą dynamicznego doboru rozmiaru czcionki na etykietach i kopertach.
- Wprowadzono synchronizację danych o kursie waluty DTS (dotyczy paczki zagranicznej).
- Powstała nowa funkcjonalność "Kosza" dla usuwanych przesyłek ze zbiorów przygotowanych.
- W Raporcie szczegółowym (statystyki) dołożono informację o aktualnym statusie doręczenia przesyłki, na podstawie danych z systemu śledzenia Poczty Polskiej.
- Wprowadzono zapamiętanie ostatnio wybranego konta bankowego dla przesyłek pobraniowych.
- Poprawiono wyświetlanie nazwy zbiorów w wysłanych i odebranych.
- Usunięto błąd importu adresatów z plików.csv (EKN) z opcją "poste restante"

#### **Modyfikacje w zakresie usług**

- Umożliwiono tworzenie nowych typów przesyłek:
	- − paczka zagraniczna do Unii Europejskiej,
	- − paczka zagraniczna poza Unią Europejską bez możliwości wydruku nalepki adresowej
	- − przesyłka listowa z zadeklarowaną wartością,
	- − przesyłka zagraniczna polecona,
	- − przesyłka nierejestrowana krajowa i zagraniczna,
	- − przesyłka reklamowa.

#### **Zmiany dotyczące Importu Allegro**

- Przeniesiono Allegro ustawienia "Importuj tylko kompletne transakcje" do ustawień głównych użytkownika.
- Dodano opcję "tak jak w Allegro" przy Imporcie z Allegro, przy wyborze rodzaju przesyłki.
- Dodano oddzielną opcje "Pobierz dane a Allegro" w Imporcie z Allegro.
- Umożliwiono Import danych xml-a, z menadżera sprzedaży Allegro.

- Dane dotyczące placówki (webserwis) zostały rozszerzone o dane geograficzne placówki.
- Umożliwiono ustawienie daty tworzenia przesyłek za pośrednictwem WebApi.

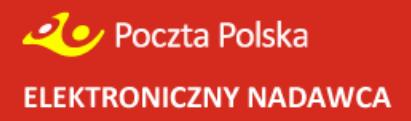

**Wersja 3.2.1**

# **Modyfikacje funkcjonalności Elektronicznego Nadawcy**

- Wprowadzono dodatkowy komunikat przy usuwaniu przesyłek ze zbioru.
- Wprowadzono funkcjonalność importu książki adresowej z EKN w ver.030A (.csv)
- Poprawiono przenoszenie zawartości pól "Tytuł pobrania", "Opis przesyłki", "Zawartość przesyłki" w plikach zwrotnych z UP (nie są kasowane po potwierdzeniu przyjęcia przesyłek)
- Poprawiono Poste Restante (przy włączonym Poste Restante chowało się pole "Nazwa CD"),
- Dodano wymagalność pól przy pierwszej rejestracji (nazwisko, imię, nazwa firmy, adres).
- Poprawiono sortowanie przesyłek na wydrukach uzyskiwanych z poziomu "Wysłanych".
- Poprawiono sortowanie szablonów na liście.
- Dołożono nową kolumnę 'idkarty' do raportów statystycznych klienta.
- Dodano możliwość wyszukiwania tylko zapłaconych aukcji.
- Umożliwiono bezpośrednie importowanie danych adresowych do książki adresowej EN (w tym nick kupującego).
- Dodano link do aukcji Allegro w wynikach wyszukiwania.

# **Modyfikacje w zakresie usług**

- Wprowadzono możliwość przygotowania zwrotnej nalepki adresowej POCZTEX dla usługi dodatkowej "Dokumenty zwrotne".
- W usługach dodatkowych wprowadzono zmianę nazwy z "Sposób zwrotu podpisanych dokumentów" na "Dokumenty zwrotne".
- Wprowadzono funkcjonalność ustawienia opłaty zryczałtowanej dla Przesyłki Biznesowej oraz przesyłki Pocztex.
- Wprowadzono zmiany na wydruku Przesyłki Biznesowej oraz przesyłki Pocztex (w miejscu opłaty/gabarytu nadruk "RYCZAŁT").
- Uaktualniono wymiary Przesyłek Biznesowych (gabaryt XL i XXL).
- Wprowadzono nową funkcjonalność nadawania numerów "z chmury" dla przesyłek poleconych,
- Wprowadzono nowe ustawienia dla przesyłki poleconej w zakresie pobierania numerów nadania.
- Wprowadzono zmiany w zakresie wydruku numerów nadania wraz z kodem kreskowym przesyłek poleconych na kopertach i etykietach. Drukowane wyłącznie w przypadku ustawionego automatycznego pobierania numerów.
- Dodano pole "Przesyłka Niestemplowana" na etykietach i kopertach.
- Dodano "Opis przesyłki" na wydrukach wybranych etykiet i kopert.
- Wprowadzono separatory w numerze nadania na etykietach i kopertach.
- Poprawiono rozmiary kodu kreskowego i numeru nadania.
- Poprawiono błąd generowania numerów nadania z rolki dla 1000 numerów.
- Umożliwiono nadruk "PRIORYTET" na kopertach i etykietach, bez względu na występowanie numeru nadania.
- Na wybranych etykietach adresowych, pozostawiono 15mm wolnej przestrzeni poniżej kodu PNA i miejscowości.
- Poprawiono wydruk książki nadawczej (nadrukowywanie 9.99999 na polu Opłata).

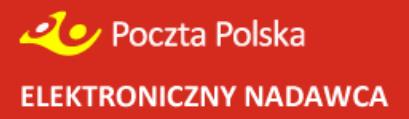

# **Wersja 3.2.0**

- Wprowadzono obsługę związaną z realizacją zmodyfikowanej usługi Pocztex.
- Dla przesyłki listowej krajowej poleconej dodano możliwość druku na kopertach i etykietach numeru nadawczego R wraz z kodem kreskowym.

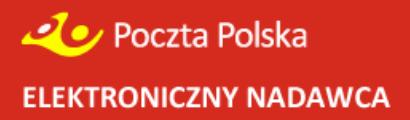

**Wersja 3.1.0**

#### **Modyfikacje funkcjonalności Elektronicznego Nadawcy**

- Dodano nową funkcjonalność Importu danych Allegro.
- Dodano nową obsługę produktu Przesyłki Polecone Krajowe.
- Umożliwiono wydruk nalepek adresowych na etykietach lub danych adresowych na kopertach dla przesyłek poleconych krajowych.
- Umożliwiono ponowne przenumerowanie przesyłek poleconych, w oparciu o dane z rolki, zapisane w Ustawieniach.
- Zmieniono sposób zmiany/odzyskiwania hasła. Przy rejestracji, bądź na żądanie zostanie wygenerowany mail do klienta, z unikalnym linkiem umożliwiającym zmianę hasła.
- Zmieniono wydruk Poczty Firmowej zgodnie ze wzorem. Wydruk generowany jest dynamicznie.
- Wprowadzono obowiązkowe wypełnienie danych w Profilu Nadawcy, przy pierwszym zalogowaniu się do systemu.
- Zmieniono wizualizacie paska menu "Przesyłki".
- Utworzono dwa nowe przyciski:
	- $\circ$  Przekaż dane do poczty rozwijane menu zawierające przyciski "Przekaż zbiory", "Przekaż plik xml/Ekn".
	- $\circ$  Import rozwijane menu zawierające przyciski: "Import ODBC", "Import XML", "Import Allegro".
- Dodano na poziomie zbioru, przycisk "Przekaż zbiór", który po `zamknięciu zbioru umożliwi wysłanie pliku do urzędu nadania.
- Poprawiono w oknie wyboru placówki wyświetlanie pełnej nazwy placówki nadawczej.
- Poprawiono wydajność statystyk.
- Domyślne ustawiono opcję "nalepka adresowa + blankiet wpłaty" w Ustawieniach, podczas zakładania użytkownika.
- Domyślne ustawiono "Auto dopasowanie" w opcji "Metoda importu danych o przesyłkach via ODBC", w Ustawieniach, podczas zakładania użytkownika.
- Usunięto walidację kodu pocztowego w przypadku klientów zagranicznych.
- Poprawiono długość pola miejscowości do 30 znaków (zgodnie z IWD).
- Usunięto błąd w Przesyłce Biznesowej, który uniemożliwiał utworzenie poprawnej przesyłki "wielopaczki" w przypadku błędnie wprowadzonego numeru telefonu z książki adresowej.
- Przy zmianie przesyłki z paczki pocztowej na biznesową wprowadzono autokorektę błędnie wprowadzonego numeru telefonu.
- Poprawiono walidację pliku, w przypadku wystąpienia spacji w atrybucie "nr nadania".

# **WebAPI**

• dodano 2 nowe metody: getEnvelopeBufor – pozwala pobrać informacje o przesyłkach wrzuconych do "bufora" poprzez addShipment.

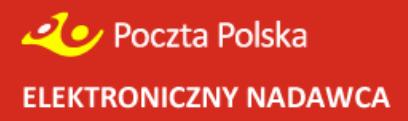

**Wersja 3.0.0**

# **Modyfikacje funkcjonalności Elektronicznego Nadawcy**

- Wprowadzono zmianę do nalepki E-PRZESYŁKI polegająca na wyświetlaniu pełnego adresu Urzędu Wydającego.
- Poprawiono błędne formatki, w przypadku więcej niż jednej karty, przy przełączaniu kart.
- Poprawiono kontrolę numeru NRB w Ustawieniach.
- Poprawiono nalepkę Przesyłki Biznesowej Standard "Dzień nadejścia PRZESYŁKI BIZNESOWEJ".
- Poprawiono wizualizacje dla klientów Ubuntu w zakładce Przesyłki → Szukaj.
- W celu poprawienia wydajności przełączono EN na nowy Webservice.

- Umożliwiono obsługę Przesyłki Biznesowej PLUS.
- Dołożono metodę getEnvelopeList umożliwiającą pobranie danych o wszystkich transmisjach wykonywanych w ciągu 90 dni.
- Dołożono metodę getPlacowkiPocztowe umożliwiającą pobranie danych o wszystkich placówkach pocztowych, dla danego województwa.
- Dołożono metodę getKierunkiInfo umożliwiającą pobranie danych o uproszczonym planie kierowania.
- Dołożono metodę getKierunki umożliwiającą pobranie szczegółowych danych o uproszczonym planie kierowania, dane zawierają powiązania między kodami pocztowymi a węzłem.
- Zmodyfikowano metodę sendEnvelope umożliwiono przekazanie informacji o kierunkach oraz o opakowaniach zbiorczych.

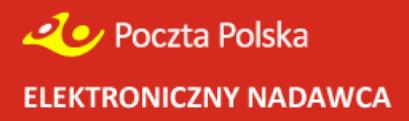

**Wersja 2.3.0**

# **Modyfikacje funkcjonalności Elektronicznego Nadawcy**

- Wprowadzono obsługę związaną z realizacją usługi Przesyłka Biznesowa.
- Wprowadzono wymagalność uzupełnienia pozycji *"Pole opłata/umowa"* w ustawieniach aplikacji Elektroniczny Nadawca.
- Wprowadzono wymagalność uzupełnienia pola *"Metoda importu danych o przesyłkach via ODBC"* w ustawieniach aplikacji Elektroniczny Nadawca.
- Wprowadzono wymagalność uzupełnienia pola *"Podstawowy numer rachunku"*  w ustawieniach aplikacji Elektroniczny Nadawca.
- Zmodyfikowano wizualizację nazewnictwa w panelu wyboru usługi.
- Wprowadzono ograniczenie wielkości pliku wczytywanego pliku do walidatora.

# **Import ODBC oraz Import xml**

• Automatyczne odświeżanie widoku zbioru po dokonanym imporcie ODBC oraz xml.

- Pocztowa Książka Nadawcza wprowadzono nazewnictwo zgodne z rodzajami usług Poczty Polskiej S.A. dla dotychczasowych "usług nieobsługiwanych".
- Wprowadzono możliwość przekazywania przesyłek poleconych z numerem przesyłki zawierającym oznaczenie usługi "4" (np. 00 3 5900773 4 931825037).

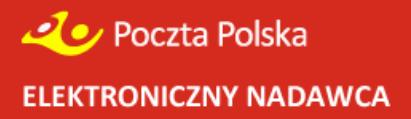

**Wersja 2.2.0**

# **Modyfikacje funkcjonalności Elektronicznego Nadawcy**

- Wprowadzono funkcjonalność związaną z generowaniem statystyk przesyłek nadanych (dostępne w panelu Ustawienia).
- Wprowadzono wyszukiwarkę przesyłek zarówno przygotowanych jak również wysłanych (należy wpisywać min 3 znaki w ciągu wyszukiwanym).
- Wprowadzono zmiany graficzne w wyglądzie ekranu (zwiększono obszary robocze formatek jak również wyróżniono pola zakładek aktywnych).
- Wskazywanie informacja o aktualnie zalogowanym użytkowniku.
- Wprowadzono wymagalność uzupełnienia w ustawieniach profilu nadawcy numeru rachunku bankowego.
- Wydzielono "egzemplarz biblioteczny" oraz "przesyłka dla ociemniałych" do grupy "specjalne usługi komplementarne".
- Wprowadzono możliwość wskazania planowanej daty nadania przesyłek wraz z edycją daty przygotowanego zbioru.
- Dodano możliwość ponownego otwierania zbioru zamkniętego.
- Wprowadzono w opisie zbioru informację o karcie, na którą są przygotowane przesyłki.
- Wprowadzono komunikaty o ograniczeniach oraz błędnie wprowadzanych wartościach związanych z polami: masa, kwota pobrania, Zadeklarowana wartość, Potwierdzenie odbioru.
- W ustawieniach dołożono opcję "Użyj danych adresowych do wypełnienia pola miejsce odbioru na wydruku poczty firmowej".
- Podczas wprowadzania przesyłek do formatek zapamiętywanie danych przy zmianie rodzaju usługi.
- Zablokowano możliwość usunięcia użytkownika aktualnie zalogowanego jak również wprowadzono blokadę usuwania ostatniego użytkownika.
- Dodano przycisk "Nowa przesyłka z szablonu" z poziomu prezentacji zbioru.
- Wprowadzono zaznaczanie po kliknięciu całej zawartości pola edytowanego.
- Umożliwiono podgląd statusu przesyłanych plików (informacja w wyskakującym okienku).
- Wprowadzono bezpośredni przycisk zamykania zbioru.
- Umożliwiono importowanie zbioru wysłanego do pliku xml.
- Zwiększono możliwość wpisania 50 znaków w ustawieniach pola "Opłata/Umowa".

# **Wydruki**

- Wprowadzono możliwość wydruku dokumentu Specyfikacji zawartości dla usługi komplementarnej "Sprawdzanie zawartości przez odbiorcę".
- Wprowadzono blokadę wydruku dokumentów nadawczych, jeżeli data przygotowanego zbioru jest z przeszłości (zbiór otrzymuje status "Błędny").
- Książka Nadawcza do wydruku wprowadzono informację w polu Uwagi o nadawaniu przesyłek w Gabarycie B oraz kategorii Priorytet. Dołożono również informację związaną z podsumowaniem strony oraz polem "z przeniesienia". Usunięto błąd związany z generowaniem pustych stron.
- Wprowadzono w stopkach wszystkich dokumentów nadawczych informację o numerze wersji Elektronicznego Nadawcy.
- Wprowadzono dodatkowy kod kreskowy przy blankiecie przelewu konieczność ujednolicenia druku z pozostałymi programami Poczty Polskiej S.A.
- Zmieniono nazwy plików generowanych wydruków (wprowadzenie dat zbiorów do książek nadawczych oraz numerów przesyłek do wydruków nalepek adresowych).

Poprawiono konwersję znaków specjalnych "&" oraz "\$" importowanych do Elektronicznego Nadawcy.

# **Import ODBC oraz Import xml**

- Wprowadzono możliwość importowanej liczby rekordów od … do…
- Wprowadzono wymagalność importowanych pól: nazwa, ulica, numer domu, kod pocztowy, miejscowość.
- Poprawiono import plików xml przesyłki za pobraniem pobieranie Numeru Rachunku Bankowego z ustawień profilu.
- Poprawiono import kodów pocztowych oraz błędne interpretowanie rodzaju przesyłek (nieprawidłowa interpretacja masy).

- Wprowadzono nową metodę do pobrania listy pakietów dostępnych dla danego użytkownika (idEnvelope).
- Do placówek wydających E-PRZESYŁKĘ dołożono informację o Pocztowym Numerze Identyfikacyjnym (PNI) oraz adres placówki.
- Usunięto błąd powodujący uniemożliwienie przekazywania przesyłek zwykłych krajowych i zagranicznych.